$N69-31005$ NASA CR-103216  $36 - 068$ 

APPLICATION OF NASAP TO THE DESIGN OF COMMUNICATION CIRCUITS AND EXTENSION OF NASAP ROUTINES TO LARGE SCALE CIRCUITS

> by G. J. Herskowitz M. Sankaran

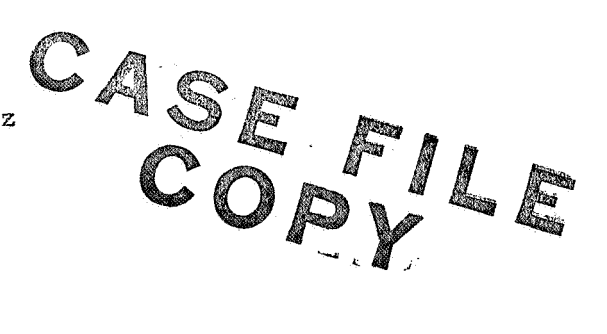

Prepared for NASA Electronics Research Center Under NASA Research Grant NGR 31-003-050

Department of Electrical Engineering Stevens Institute of Technology Hoboken, New Jersey

June 1969

# TABLE OF CONTENTS

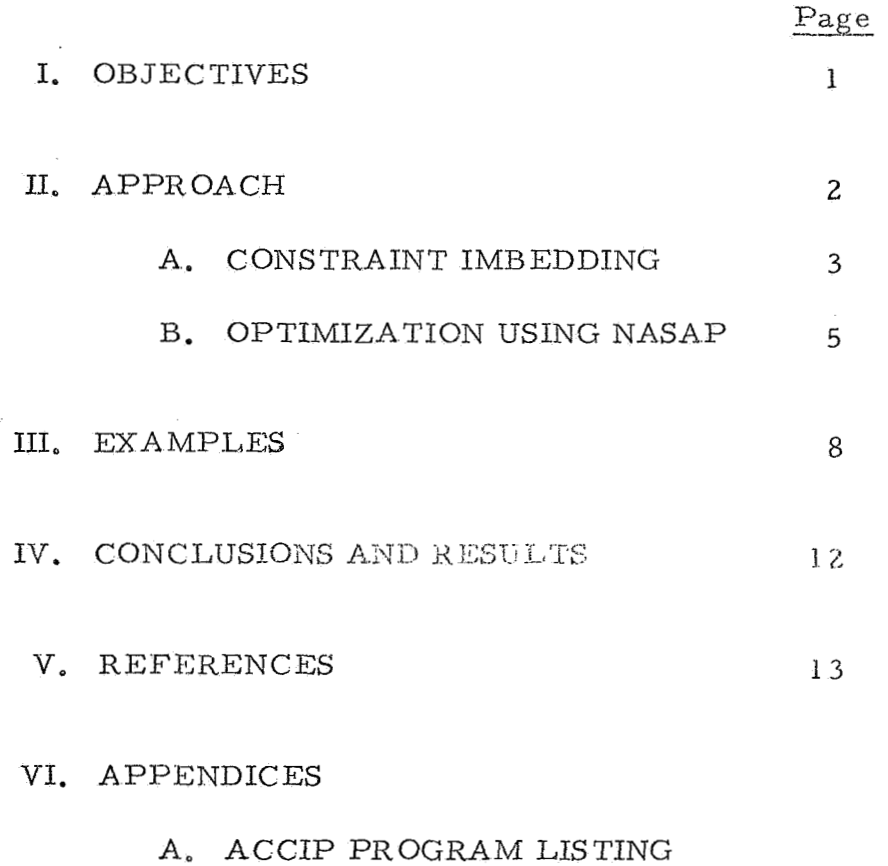

B. NASAP 11 PROGRAM LISTING

#### I. OBJECTIVES

Computer-aided circuit design procedures, in general, are iterative in nature  $1-5$ . Typically, the circuit designer begins with a set of specifications. He then selects a network configuration and makes an initial choice about the element values based on a combination of established synthesis procedures and past experience. The circuit would then be coded for an analysis<sup>6-8</sup> ( using standard analysis programs such as NASAP, ECAP, HYBRID, etc.) and the desired response evaluated. Should the analysis show that the overall response was not satisfactory, the designer would then change either the circuit topology, the components he was using, or the element values of some of the circuit components. This modified circuit would be resubmitted for analysis to see if the circuit's response was improved. He does this, a number of times, until the circuit's response is within a present tolerance limit. This procedure is illustrated in the block diagram shown in Fig. 1.

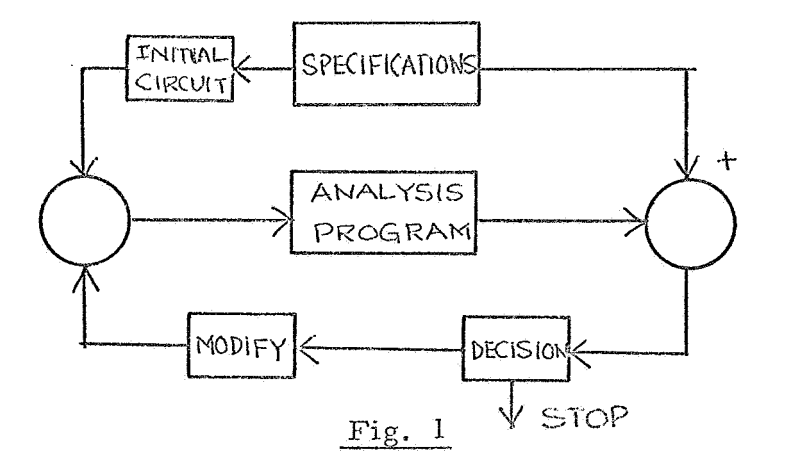

The major objective of the research conducted at Stevens under NASA Grant No. NGR 31 -003-050, was *to* develop a direct design procedure to arrive at a good initial estimate of the circuit element values, and to incorporate NASAP into a direct design oriented algorithm, similar to the one shown in Fig. 1, and automate and speed up the convergence of the 14 process by using the method of steepest descent. The resulting modified scheme is shown in Fig. *Z,* 

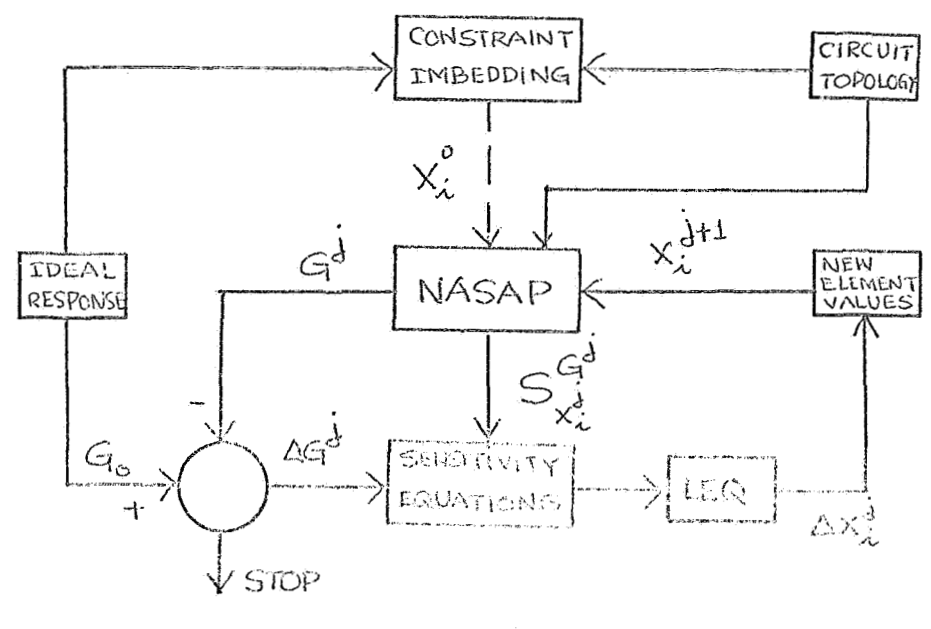

Fig. 2

The required inputs to the program are the circuit topology, desired circuit frequency response and a preselected acceptable error bound between the ideal and achievable frequency response. The outputs of the program are the final values of the circuit elements, satisfying the ideal frequency response within the error bound.

#### **11.** APPROACH

9-13 The approach taken basically consists of two distinct steps:

(i) to determine an initial estimate of the circuit elements applying

the method of Constraint Imbedding, using the specification at one selected critical frequency,

(ii) to improve upon this initial estimate in order to match the response characteristic over the entire frequency spectrum, by utilizing the transfer function and sensitivity capabilities of NASAP. These two procedures are briefly described below.

**A.** CONSTRAINT IMBEDDING: Given a network N of arbitrary topological structure of known elements (R, L, C and controlled sources), the method Gf Constraint Imbedding is used to determine the unknown element values required to meet the design specifications at a single frequency. This is accomplished by first converting the design requirements into a set of voltage current constraints on the appropriate nedes and branches of the circuit. These voltage-current constra into the network, and their effect on the  $V-I$  relationships of the remaining variable elements determined. Application of Ohm's law then yields the nominal values required of the variable elements. The mechanics of implementing this approach is as follows:

The network is divided into two separate parts, one consisting of the fixed portion of the network and the other consisting of the variable portion of the network elements. For the fixed portion of the network, the network equation on a nodal basis is written as:

$$
YV = I_{s}
$$
 (1)

where

**-3-** 

Y is the  $(n-1)$  x  $(n-1)$  nodal admittance matrix,

V is the (n-1) vector of node voltages,

and

I<sub>S</sub> is the (n-1) vector of forcing currents.

For the variable part of the network (consisting of *r* variable elements), the incidence relationship can be written as:

$$
AI = 0 \tag{2}
$$

where

A is the  $(n-1)$  x r node incidence matrix,

and

I is the r vector of currents through the variable elements.

Combining equations (1) and (2) yields:

 $\begin{bmatrix} A & Y \end{bmatrix} \begin{bmatrix} \frac{1}{V} \end{bmatrix} = \begin{bmatrix} I_s \end{bmatrix}$  $(3)$ 

Alternately, a consistent network forumulation based on a loop analysis yields:

$$
\begin{bmatrix} B \\ B \end{bmatrix} Z \begin{bmatrix} \frac{V}{I} \\ 0 \end{bmatrix} = \begin{bmatrix} V_s \end{bmatrix}
$$
 (4)

where

B is the (b-ntl) *x* r circuit matrix for the variable part of the network,

*Z* is the  $(b-n+1)$  x  $(b-n+1)$  impedance matrix for the fixed portion of

the network,

I is the b vector of branch currents,

and

V is the  $(b-n+1)$  vector of source voltages in the various  $(b-n+1)$ 

To either of the equations (3) or (4), equality relations accounting for appropriate forcing constraints can be appended. The problem now is to determine a feasible solution for the augmented or constrained system of network equations. In general these equations can be brought to the form

$$
Ax = y \tag{5}
$$

where

and

x is the unknown vector 
$$
\begin{bmatrix} I_{var} \\ V_{all} \end{bmatrix}
$$
 or  $\begin{bmatrix} V_{var} \\ I_{all} \end{bmatrix}$ 

A is the coefficient matrix, in general, rectangular in nature,

y is the forcing vector  $[I_{\mathbf{g}}]$  or  $[V_{\mathbf{g}}]$ .

 $15 - 18$ The general solution to this matrix equation can be written as

$$
x = A^{\dagger} y + (I - A^{\dagger} A) z \tag{6}
$$

where

*4-* **A** is the pseudo inverse

and

 $\mathbf z$  is an arbitrary vector orthogonal to the column space of  $\mathbf A^*$  . z can be appropriately chosen in order to realize positive network elements.

B. OPTIMIZATION USING NASAP: Once an initial estimate for the variable elements has been found based on a single frequency design using the method of Constraint Imbedding, the problem now is to extend the design using NASAP. This is done as follows:

Let the initially estimated values for the variable elements as obtained through the method of Constraint Imbedding be denoted as r vector  $\underline{X}^0$ . Using this set of element values, the network is analyzed with the help of NASAP and the actural response characteristic evaluated. It is obvious that at this stage of design there is no assurance that this actual characteristic will match the desired characteristic at frequencies other than the one selected for Constraint Imbedding application. A typical situation that might be expected at this point is illustrated in Fig. *3.* 

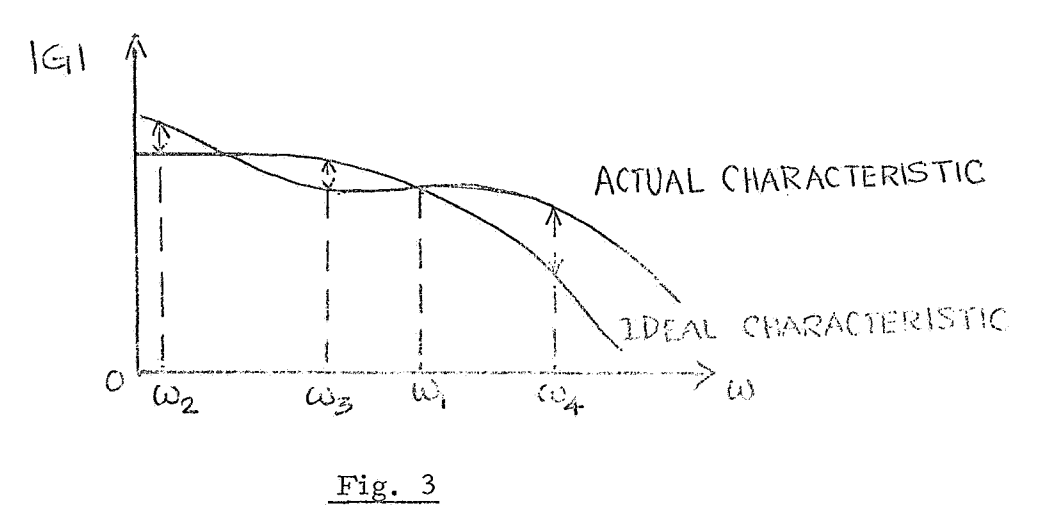

To force the actual response to coincide with the ideal. response, NASAP is employed as follows: a number of frequency points (equal to the number *o€*  adjustable parameters) is chosen. At each of these frequency points the sensitivities of  $|G(j\omega)|$  with respect to each of the adjustable parameters are evaluated using NASAP. Knowing the deviation of the actual  $|G(j\omega)|$  from the desired characteristic at the selected frequency points, the sensitivity equations can be written as

$$
\frac{|G_{ideal}^{j}| - |G_{0}^{j}|}{|G_{0}^{j}|} = \sum_{i=1}^{r} |G_{0}^{j}| \cdot \frac{\Delta x_{i}^{o}}{x_{i}^{o}} ; j = 1, ..., r \qquad (7)
$$

Solving this set of linear simultaneous equations for the changes  $\Delta x_i^o$ , the new improved values (assuming convergence), for x<sup>1</sup>s are:

$$
\underline{x}^1 = \underline{x}^0 + \underline{\Delta x}^0 \tag{8}
$$

The whole process could now be iterated with this set of new values, in which case equations (7) and (8) are modified as

$$
\frac{|G_{ideal}^{j}| - |G_{k}^{j}|}{|G_{k}^{j}|} = \sum_{i=1}^{r} S_{x_{i}^{k}}^{|G_{k}^{j}|} \cdot \frac{\Delta x_{i}^{k}}{x_{i}^{k}} ; j = 1, ..., r (9)
$$

and

$$
\underline{\mathbf{x}}^{k+1} = \underline{\mathbf{x}}^k + \underline{\mathbf{A}} \underline{\mathbf{x}}^k
$$
 (10)

respectively, at the kth iteration.

The entire process can be stopped when the desired accuracy, defined by

$$
\sum_{j=1}^{r} \left[ \frac{|\mathbf{G}_{\text{ideal}}^{j}| - |\mathbf{G}^{j}|}{|\mathbf{G}^{j}|} \right]^{2} < \epsilon \tag{11}
$$

where  $\epsilon$  is a small number specified by the designer, is realized. Computer programs based upon implementation of this design procedure, given in Appendices I and II, are termed ACCIP and NASAP II.

The programs listed in Appendices I and **I1** are now illustrated with **a** few typical examples.

## 1. A series resonant circuit

It is desired to determine the values of R, L, and C for the circuit shown in Fig. 4(a), *so* that the magnitude of the current characteristic will be as shown in Fig. 4(b).

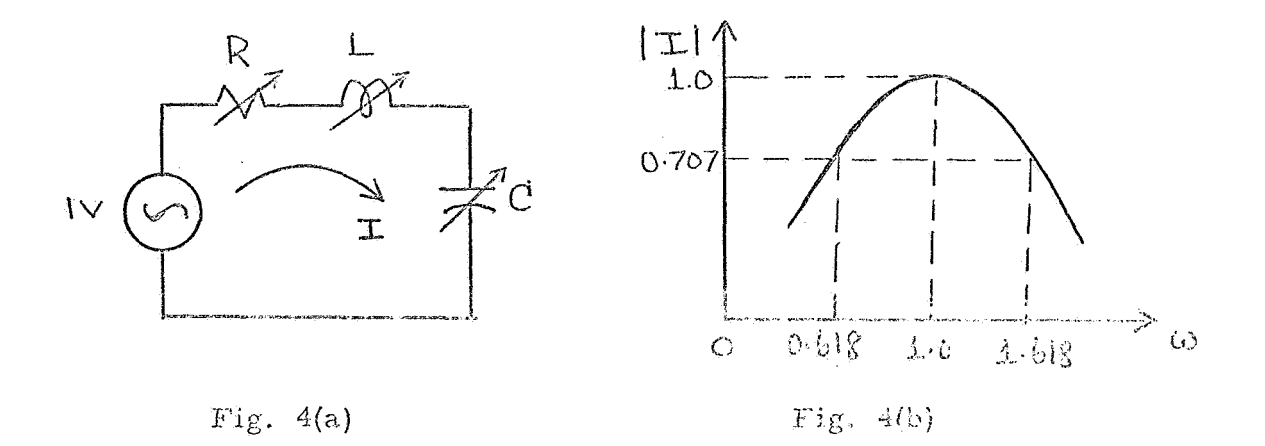

Solution: (1) First a critical frequency,  $\omega = 1.618$  rad/sec is chosen and ACCIP is applied to determine an initial estimate for R, L, and C which gave the following results

 $R = 1.000 \Omega$ ; L = 1.385h; C = 0.5 F.

(2) Using this *as* the starting set of values NASAP I1 is then employed to determine the element values in order to meet the given specifications at the other two frequencies also. The necessary input cards for NASAP II is given below:

1,  $1 \leq N$  No. of variable resistances, no. of variable inductances, and no. of variable capacitances

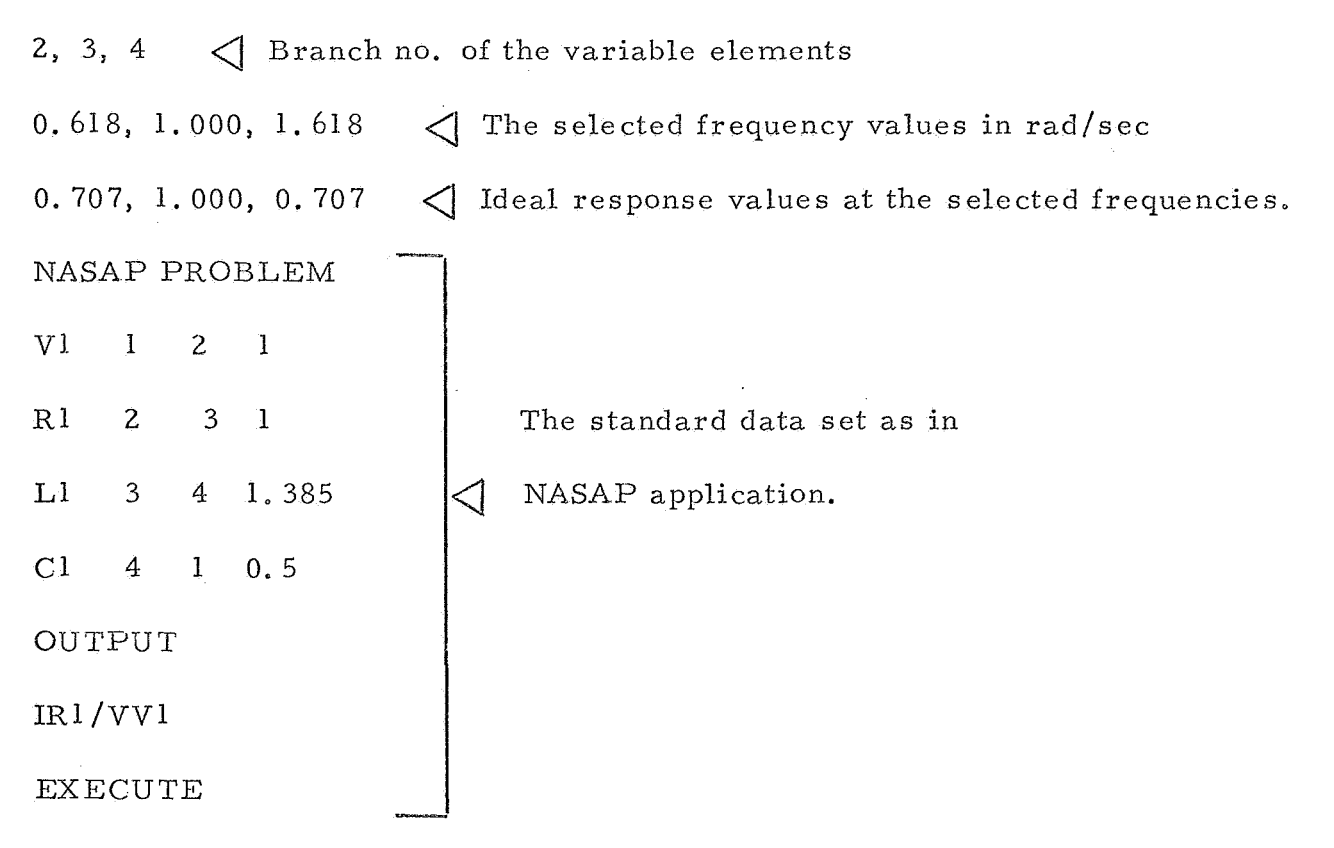

The final values:

 $R = 10$ ;  $L = 1h$ ;  $C = 1F$ 

2. A third-order Butterworth filter

It is desired to select the values of  $L_1$ ,  $C_1$ , and  $C_2$  for the circuit shown in Fig. 5(a), so that the response will be a Butterworth response shown in Fig. 5(b).

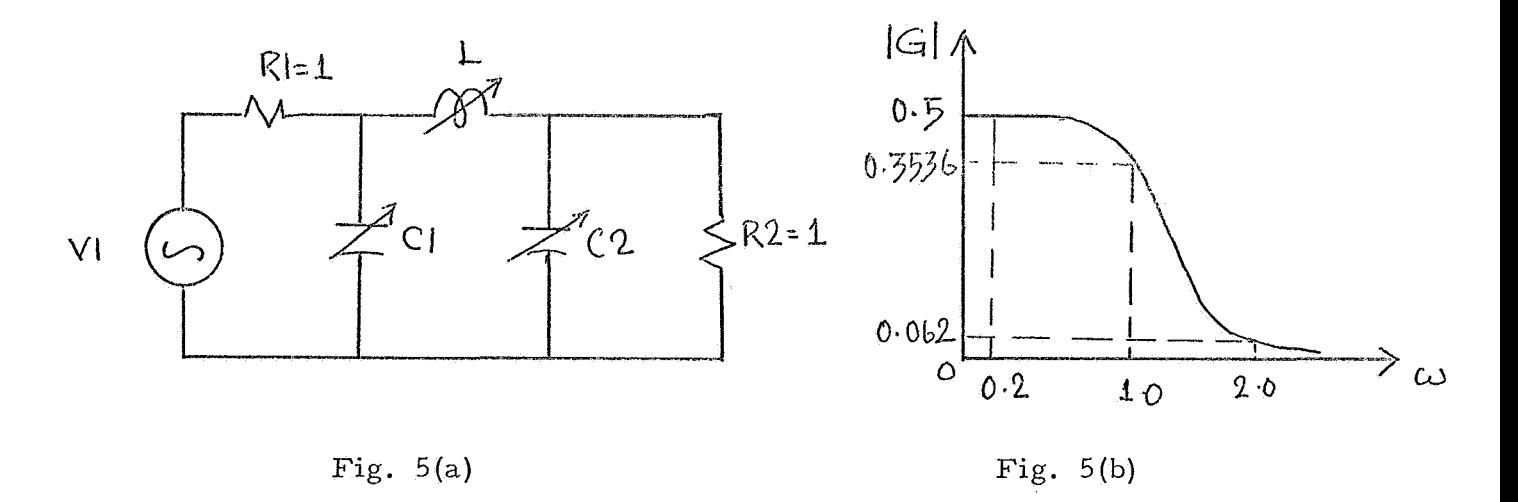

Solution: (1) First a critical frequency of  $\omega = 1$  rad/sec is chosen and ACCIP is applied. The network realized by this program is shown in Fig. 5(c),

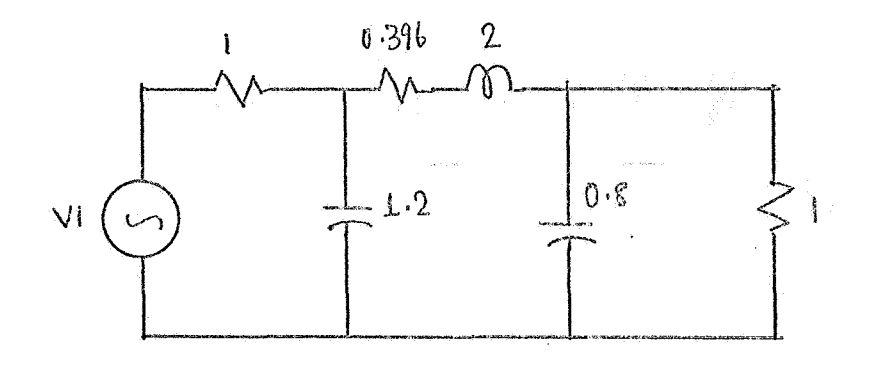

Fig.  $5(c)$ 

*(2)* Using this as the starting set of values NASAP I1 is then employed to determine the element values in order to meet the given specifications at the other two frequencies also. The necessary input data for NASAP I1 is given below:

No. of variable resistances, no. of variable inductances,  $1, 1, 2$  $\langle$ no. of variable capacitances 4,  $5, 6, 7$   $\triangleleft$  Branch no. of variable elements 0.2, 1.0, 2.0  $\bigcup$  The specified frequency points 0. 5,0, 3536, 0. 062  $\leq$  Ideal response at the selected frequencies. NASAP PROBLEM VI 12 1 R1  $2^{3}$ 1 The standard data set as in 1 R2 51 as in NASAP application. R3 45 0.396 L1 **34**  2  $C1$ 31 1.2  $C<sub>2</sub>$ 51 0. 8

OUTPUT

VR 2 /VV 1

# EXECUTE

The final values are:

 $R3 \n\cong 0 \Omega$ ; L1 = 2h; C1 = 1F; C2 = 1F

## 3. Bridged-T network

It is desired to select the values of  $R_1$ ,  $R_2$ ,  $L_1$ , and  $C_1$ , for the circuit shown in Fig.  $6(a)$ , so that the magnitude response is as shown in Fig. 6(b).

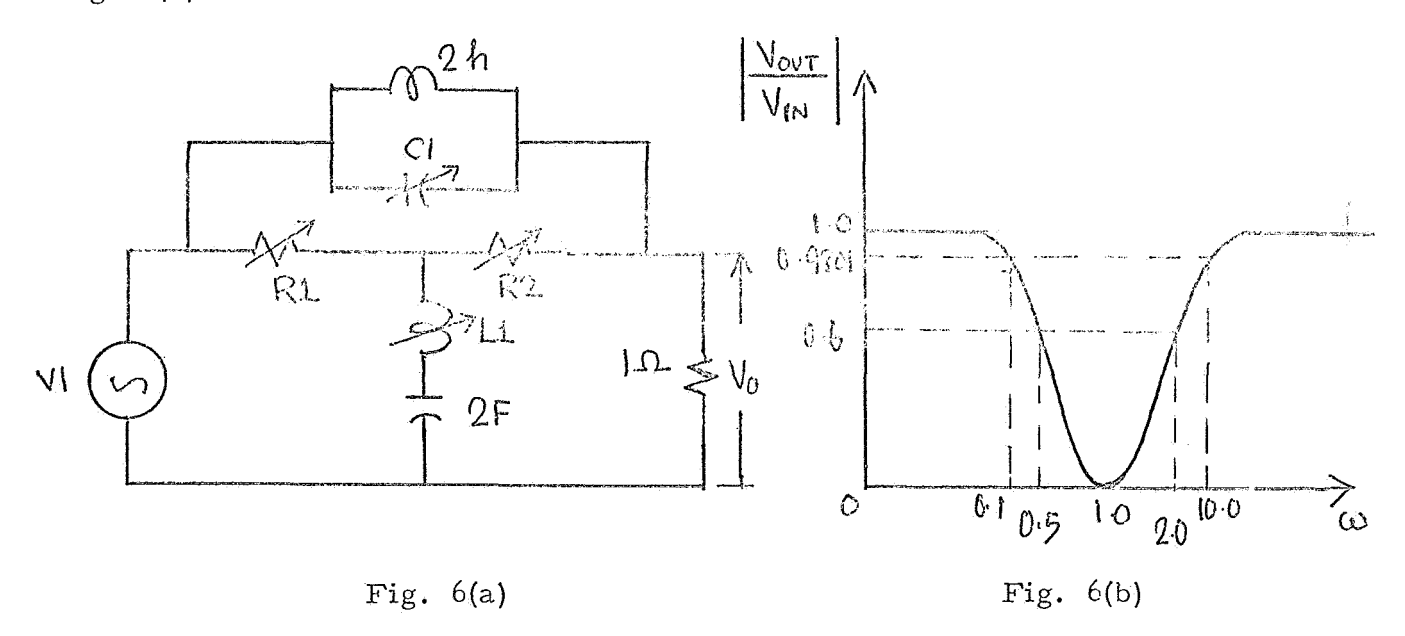

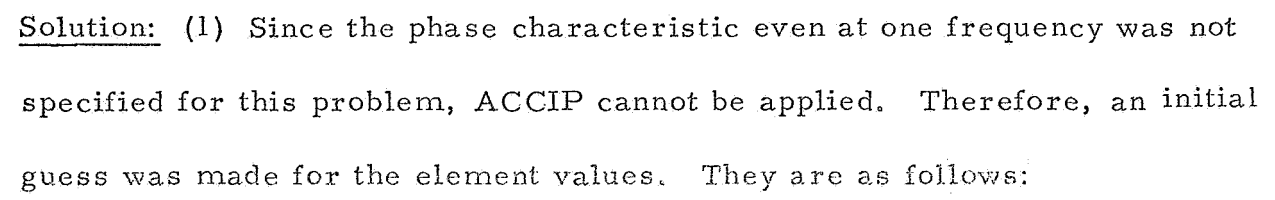

$$
R_1 = 1.5\Omega
$$
;  $R_2 = 0.5\Omega$ ;  $L_1 = 1h$ ;  $C_1 = 1F$ 

Using this as the starting set of values NASAP I1 is then employed *(2)*  to determine the element values in order to meet the given specifications at all the four frequencies. The final values are:

$$
RI = l\Omega
$$
;  $R2 = l\Omega$ ;  $Ll = 0.5h$ ;  $Cl = 0.5F$ .

## IV, CONCLUSIONS AND RESULTS

The design procedure described in Section I1 has been incorporated in a computer program, the use of which is illustrated in Section III with several examples. The program is to be used in two stages, first as a single frequency design using ACCIP (A. C. Constraint Imbedding Program), and then for the optimized design using NASAP 11, which incorporates the method of steepest descent as the optimizing scheme. Both these programs are listed in the Appendix. During the course of the development of NASAP I1 the following advantages have been gained as by products:

Modify capability: NASAP in its present form can be used to find the transfer function only for one set of element values. But now it is possible *to* determine the effect of element value variations, on the transfer function, Also, the program will evaluate the transfer function, if desired, at specified frequencies. **Multiple sensitivity capability:** NASAP in its present form can be used to find the sensitivity of the transfer function with respect to only one element. But now it is possible to determine the sensitivity of the transfer function with respect to any number of parameters. Also, the program will evaluate these quantities, if desired, at specified frequencies.

The computer programs listed in the Appendices I and I1 were thoroughly tested for possible bugs by the students of a graduate course on 'Computer-Aided Circuit Design' conducted at Stevens during 1968 -69, and the resulting experiences are detailed in reference 12.

 $-12-$ 

- 1. G. J. Herskowitz, Computer-Aided Integrated Circuit Design, McGraw-Hill Book Company, New York, 1968.
- 2. F. F. Kuo and J. F. Kaiser, System Analysis by Digital Computer, John Wiley and Sons, Inc., New York, 1966.
- 3. D. A. Calahan, Computer-Aided Network Design, McGraw-Hill Book Company, New York, 1968.
- 4. G. C. Temes and D. A. Calahan, "Computer-Aided Network Optimization, The State of the Art, **'I** Proc. 01 the IEEE, Vol. 55, No. 11, pp. 1832-63, November, 1967.
- 5. G. J. Herskowitz, "Active RC Filter Design by Computer," presented at the University of Missouri Computer-Aided Design Workshop, August, 1967.
- 6. R. Serbagi, "Developement of Network Analysis for Systems Applications Program (NASAP), Final Report, Contract No. 12-564 (NASA), **I'**  Digital Programming Services, Inc., Waltham, Mass.
- 7. L. P. McNamee and H. Potash, "A User's Guide and Programmer's Manual for NASAP," Report No. 68-38, Department of Engineering, University of California, Los Angeles, California, August, 1968.
- 8. 1620 Electronic Circuit Analysis Program (ECAP) (1 620-EE-02X) User's Manual, IBM, Technical Publications Dept. , White Plains, N.Y., 1965.
- 9. E. **Bo** Kozemchak and M. A. Murray-Lasso, "Computer-Aided Circuit Design by Constrained Singular Imbedding, **If** presented at the 1968 IEE International Symposium on Circuit Theory, Miami Beach, Florida, December, 1968.
- 10. G. J. Herskowitz and M. A. Murray-Lasso, "Application of Constraint Singular Imbedding to Computer -Aided Integrated Circuit Design, **'I**  to be published in the IEEE PGCT Trans.
- 11. M, Sankaran, "Linear Circuit Design by Constraint Imbedding, Internal Communications, Dept. of Electrical Engineering, Stevens Institute of Technology, Hoboken, N. J., November, 1968.
- 12. G. J. Herskowitz and M. Sankaran, "Application of NASAP to the Design of Communication Circuits, '' Confercnce Record, 69Cl5-CT, Twelfth Midwest Symposium on Circuit Theory, Austin, April, 1969.
- 13. G. J. Herskowitz and M. Sankaran, "Student Experience with an On-Line Linear Circuit Design Program," to appear in the IEEE Trans. on Education, August, 1969.
- 14, C. B, Tompkins, I'Methods of Steepest Descent," in Modern Mathematics for the Engineer (Edwin F. Beckenbach, ed.), Chapter 18, McGraw-Hill Book Company, New York,
- 15. R. Penrose, "A Generalized Inverse for Matrices," Proc. Cambridge Phil. SOC., Vol. 51, 1955, pp. 406-413.
- 16. T. N. E. Greville, "The Pseudo Inverse of a Rectangular or Singular Matrix and Its Application to the Solution of Linear Equations," SLAM Review, Vol. 1, 1959, pp. 38-43.
- 17. G. Rust and W. R. Burrus, "A Simple Algorithm for Computing the Generalized Inverse of a Matrix,!' Comm. of the ACM, Vol. 9, No. 5, pp. 381-87, May, 1966.
- 18. R. P. Voith, W. G. Vogt, and M. H. Mickle, "A Direct Computational Procedure for the Generalized Inverse, **I'** Conference Record, 69C15-CT, Twelfth Midwest Symposium on Circuit Theory, Austin, April, 1969.

APPENDIX **A** 

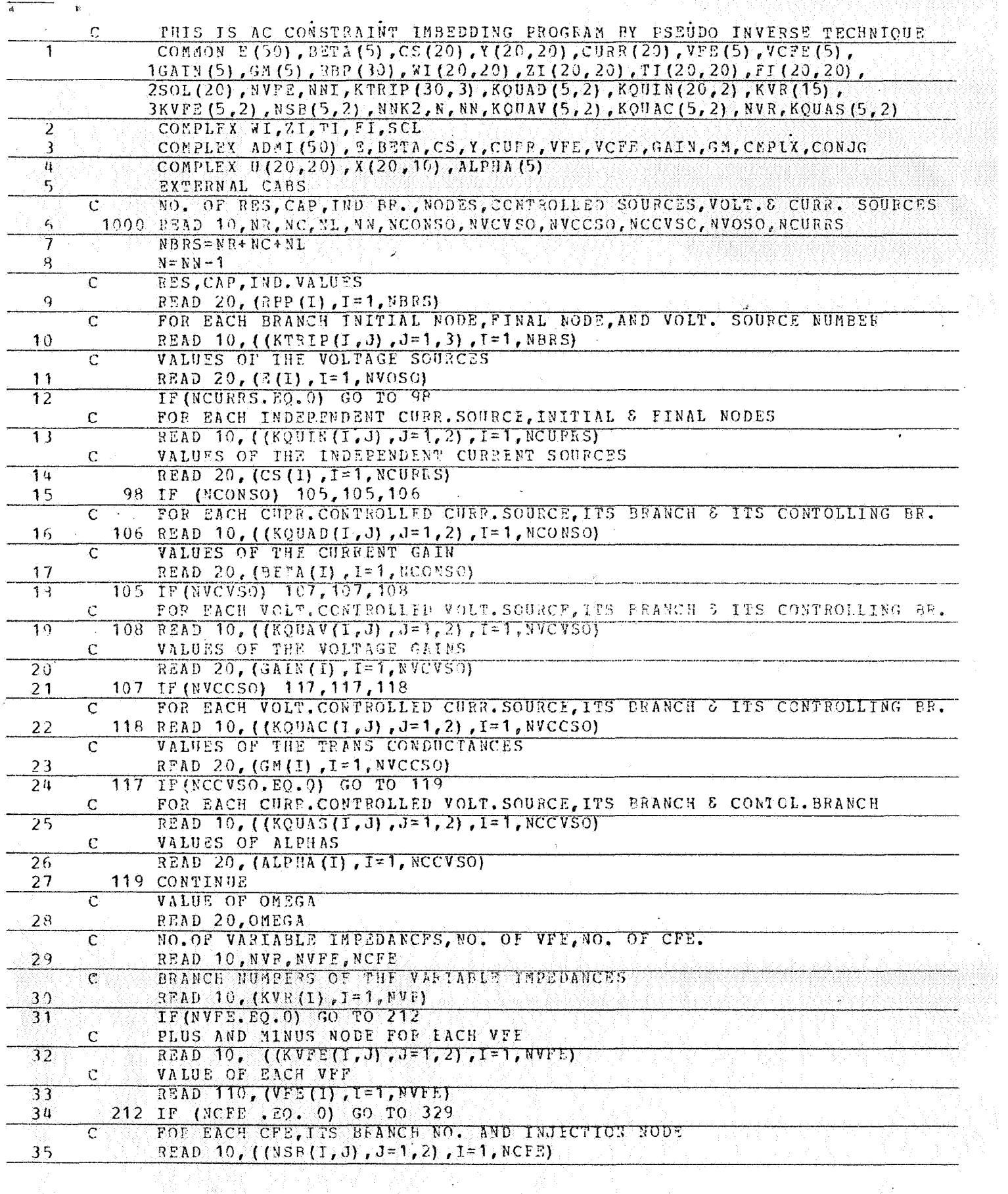

à,

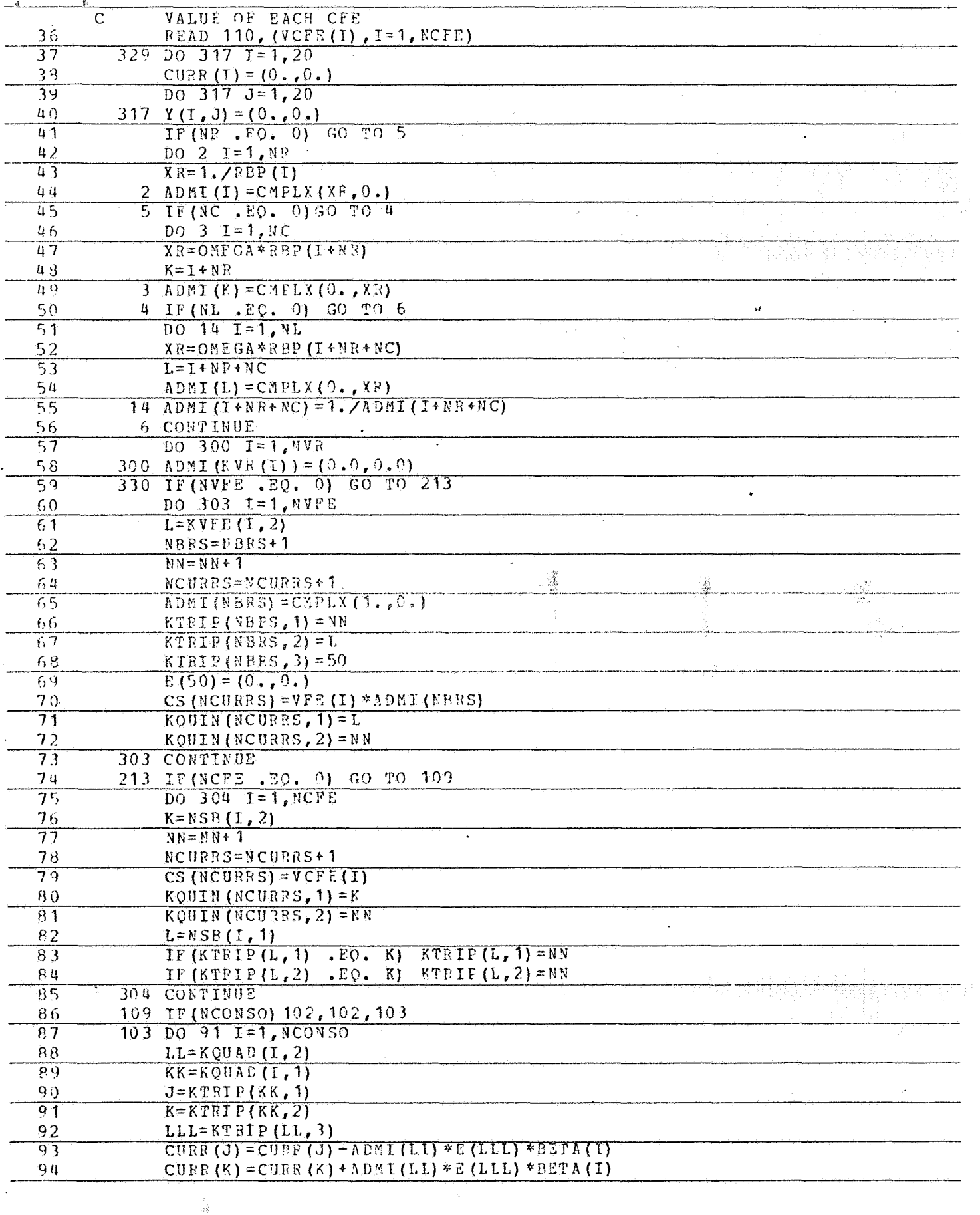

Ţ

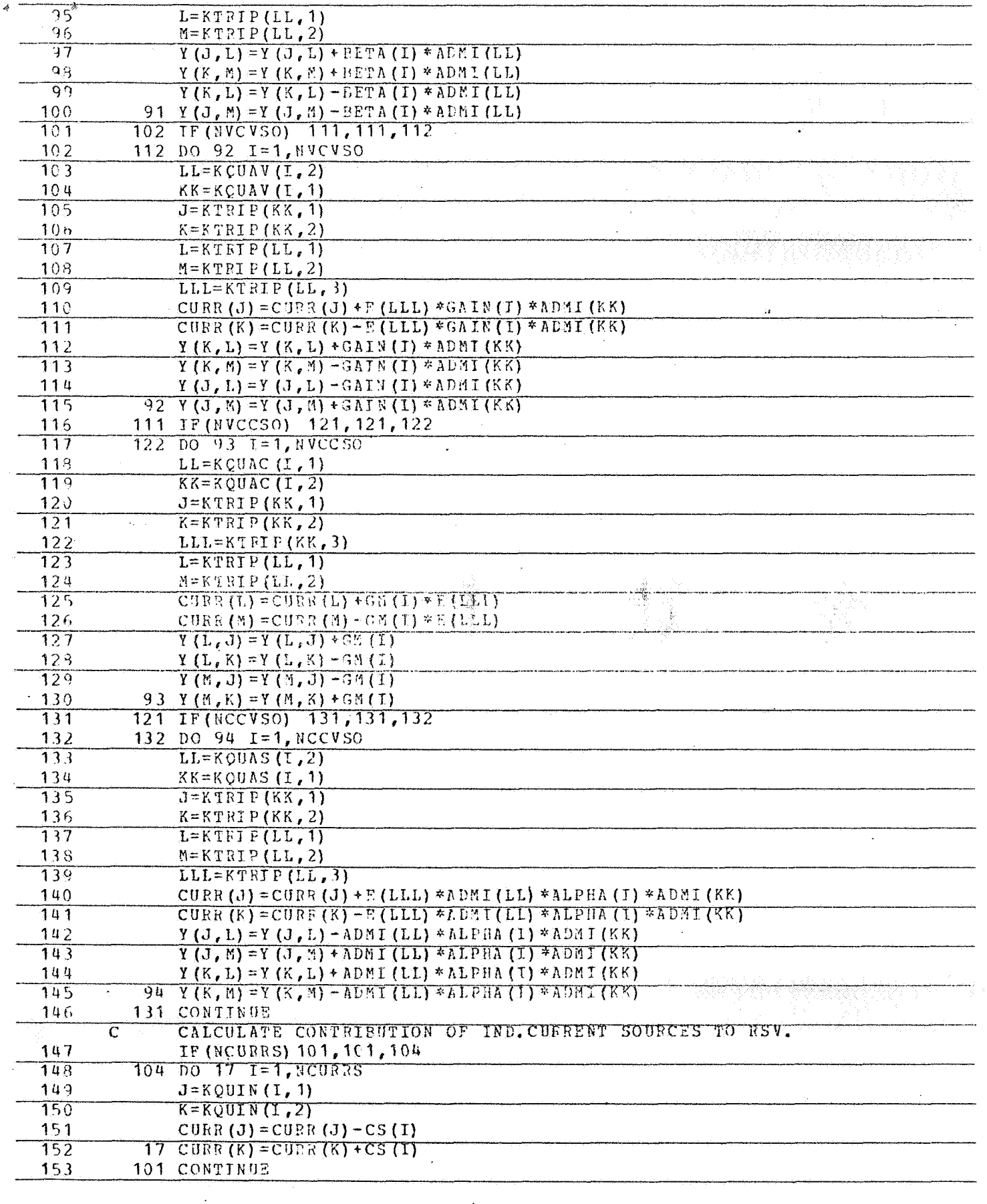

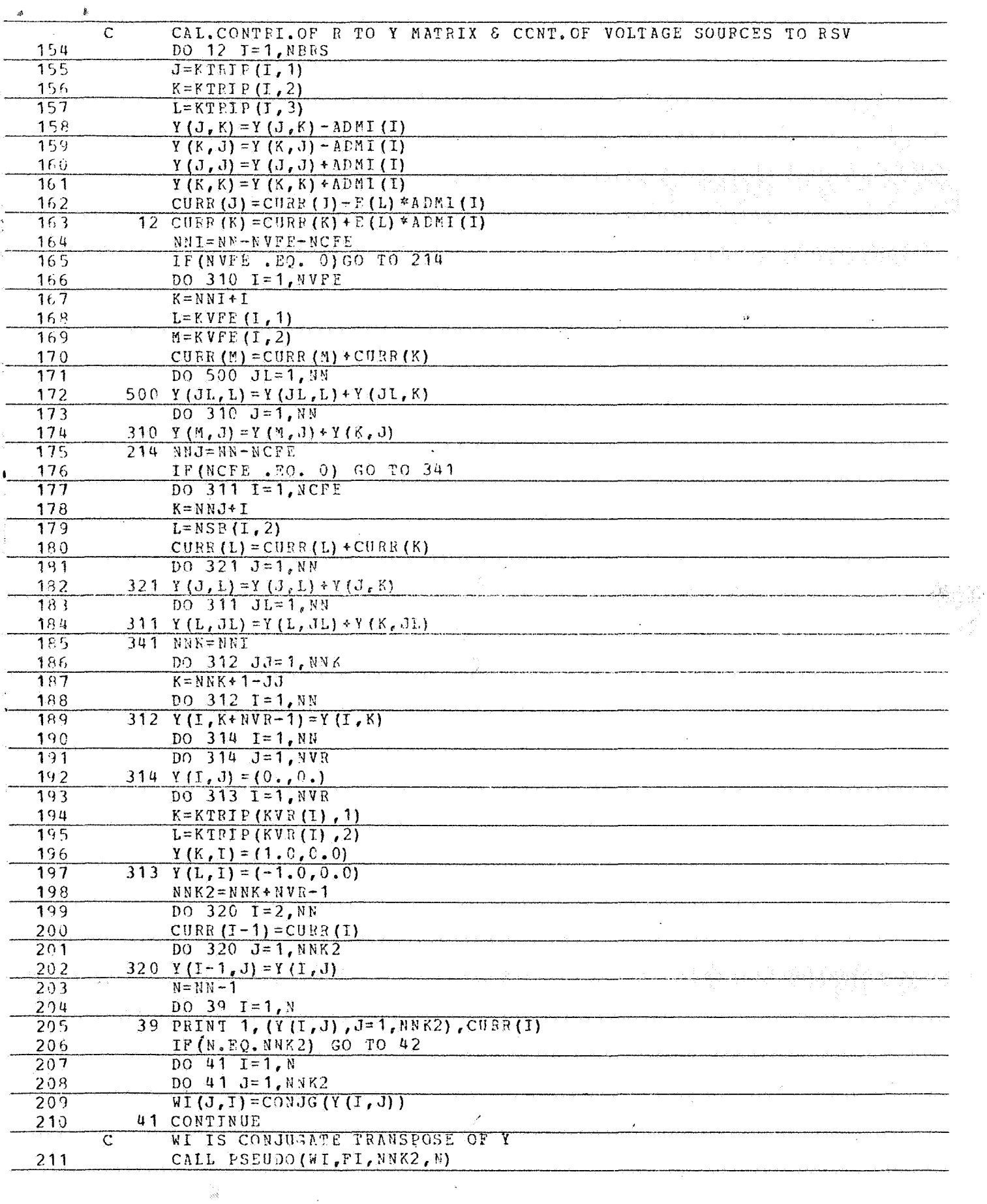

 $\mathbf{A}$ 

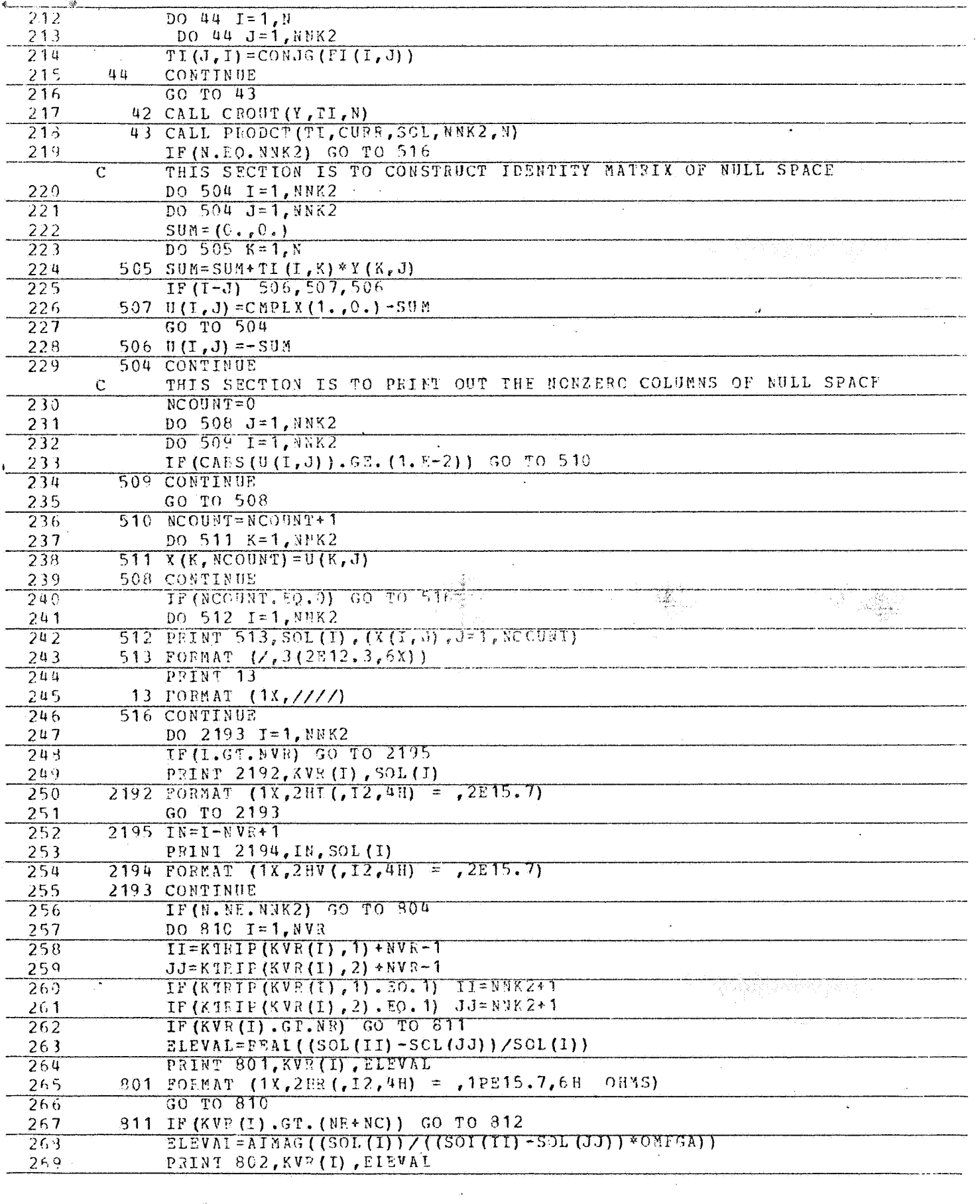

 $\overline{273}$ 802 FORMAT (1X, 2HC (, I2, 4H) = , 1PE15.7, 8H FARADS)  $271$ GO TO 810  $\overline{272}$ 812 SLEVAL=AINAG ((SOL (II) - SOL (JJ)) / (SOL (I) \*OMFGA))  $273$ PATNI 803, KVR (I), FLEVAI<br>803 FORMAT (1X, 2HL (, 12, 4H) = , 1PE15, 7, 9H HENRIES)  $274$ 275 **910 CONTINUE**  $276$ 804 CONTINUE  $\mathcal{A}^{\mathcal{A}}$ 277  $1.703$ MAT  $(7, (1x.8E12.3))$  $\overline{278}$ 10 FORMAT (4012) 20 FOPMAT (6E12.3)  $27<sub>3</sub>$ 280 110 PORMAT (5F10.5)  $2.31$ GO TO 1000 Ŷ,  $282$ END  $\mathcal{A}$ ÷. 7 Ŵ.  $\mathbb{R}^2$  $\overline{a}$  $\ddot{\phantom{a}}$  $\mathcal{A}$  $\mathcal{A}_{\mathbf{r}}$ s.  $\sim$  $\mathcal{L}$ 

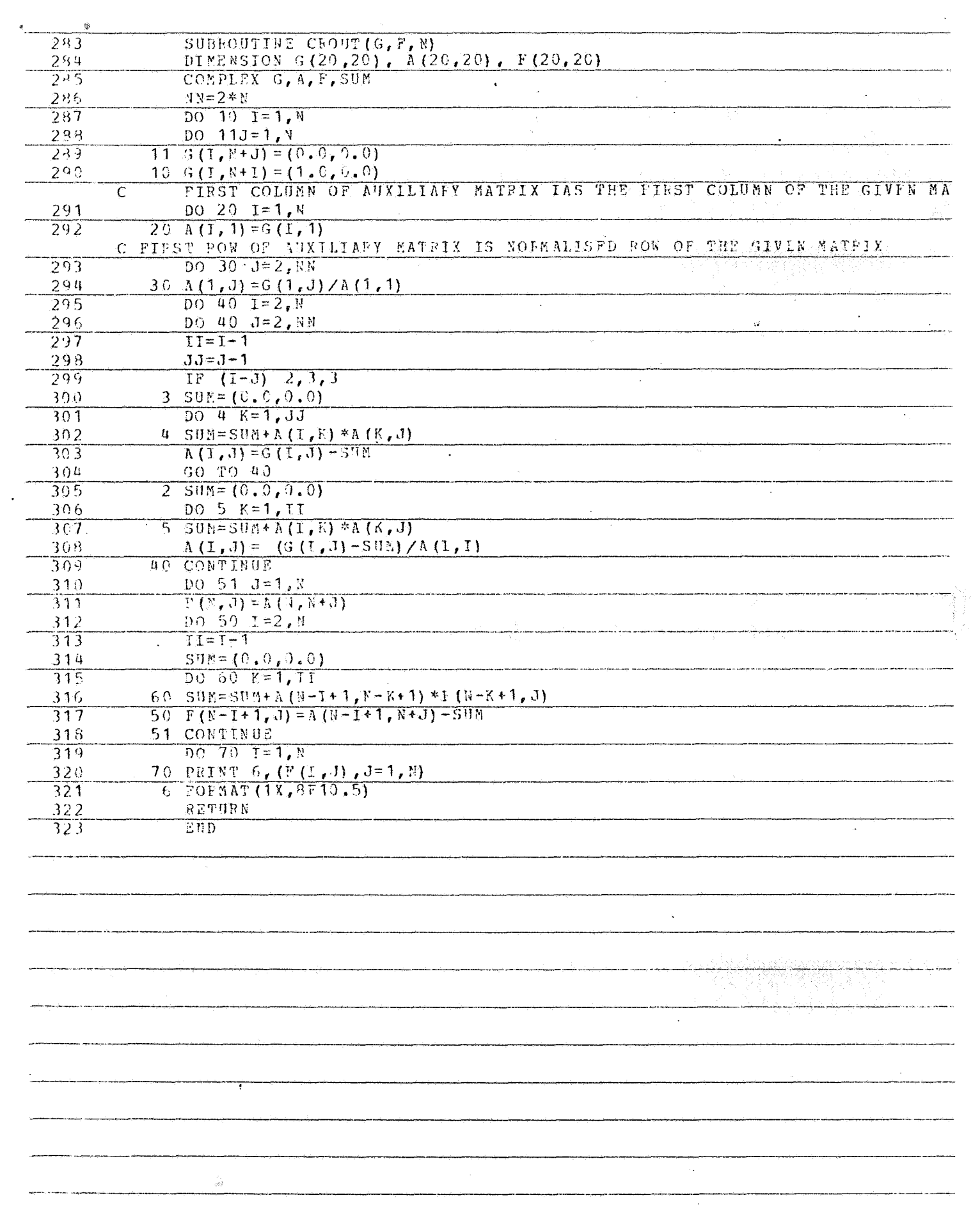

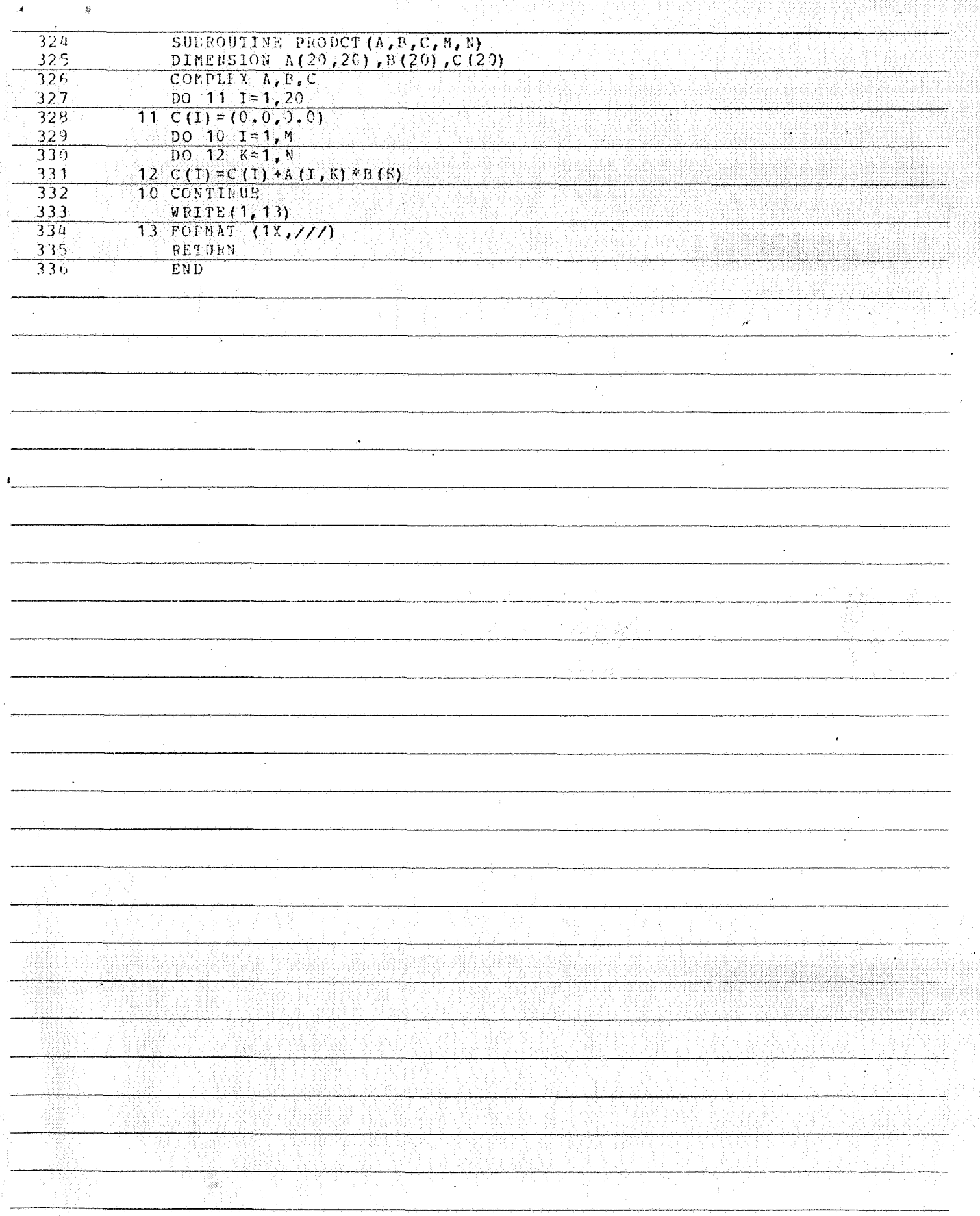

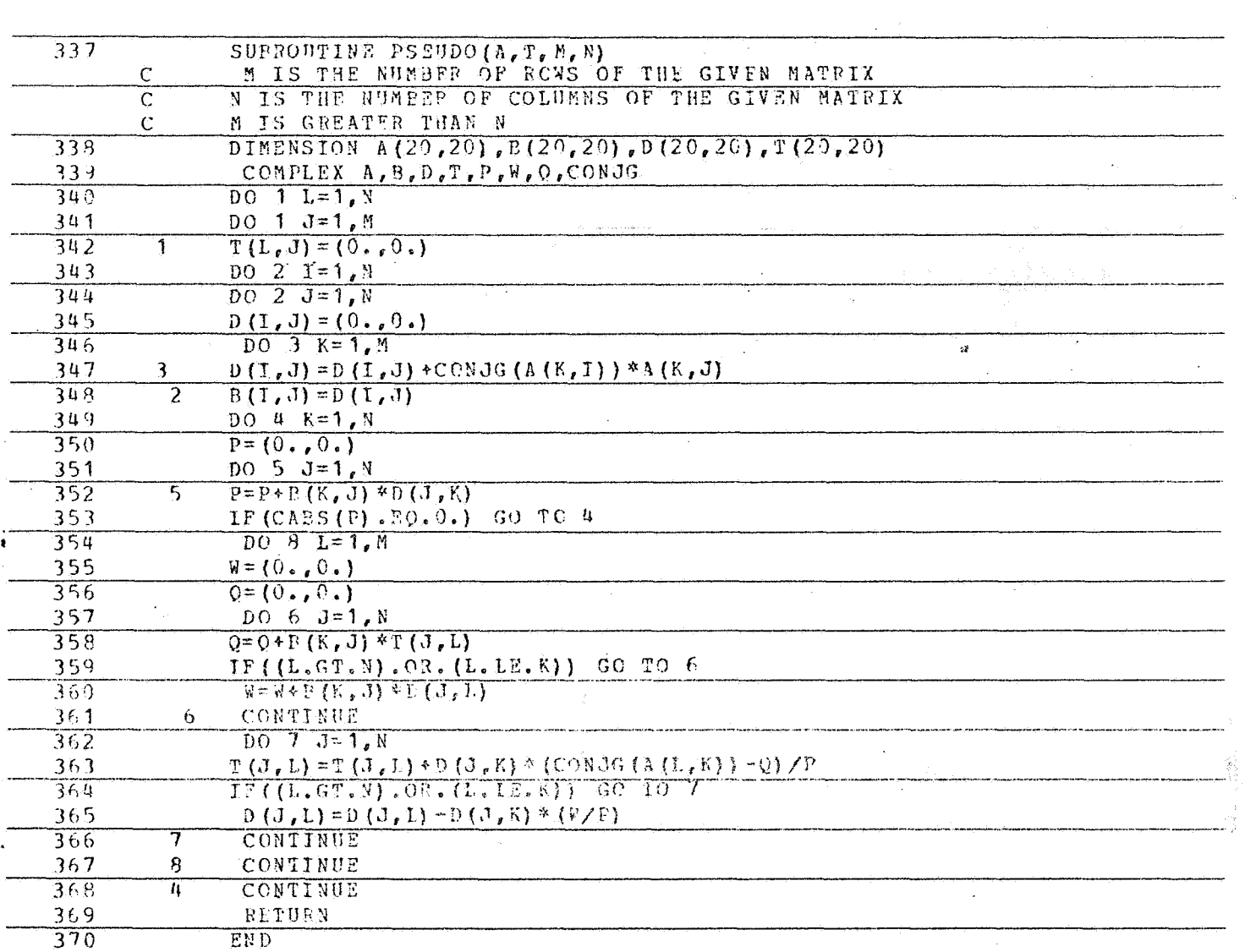

 $\label{eq:2.1} \frac{1}{2} \int_{\mathbb{R}^3} \frac{1}{\sqrt{2\pi}} \int_{\mathbb{R}^3} \frac{1}{\sqrt{2\pi}} \frac{1}{\sqrt{2\pi}} \int_{\mathbb{R}^3} \frac{1}{\sqrt{2\pi}} \frac{1}{\sqrt{2\pi}} \int_{\mathbb{R}^3} \frac{1}{\sqrt{2\pi}} \frac{1}{\sqrt{2\pi}} \frac{1}{\sqrt{2\pi}} \int_{\mathbb{R}^3} \frac{1}{\sqrt{2\pi}} \frac{1}{\sqrt{2\pi}} \frac{1}{\sqrt{2\pi}} \int_{\mathbb{R}^3}$ 

 $\frac{1}{2}$ 

APPENDIX B

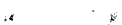

 $\hat{\mathcal{A}}$ 

 $\frac{1}{2}$ 

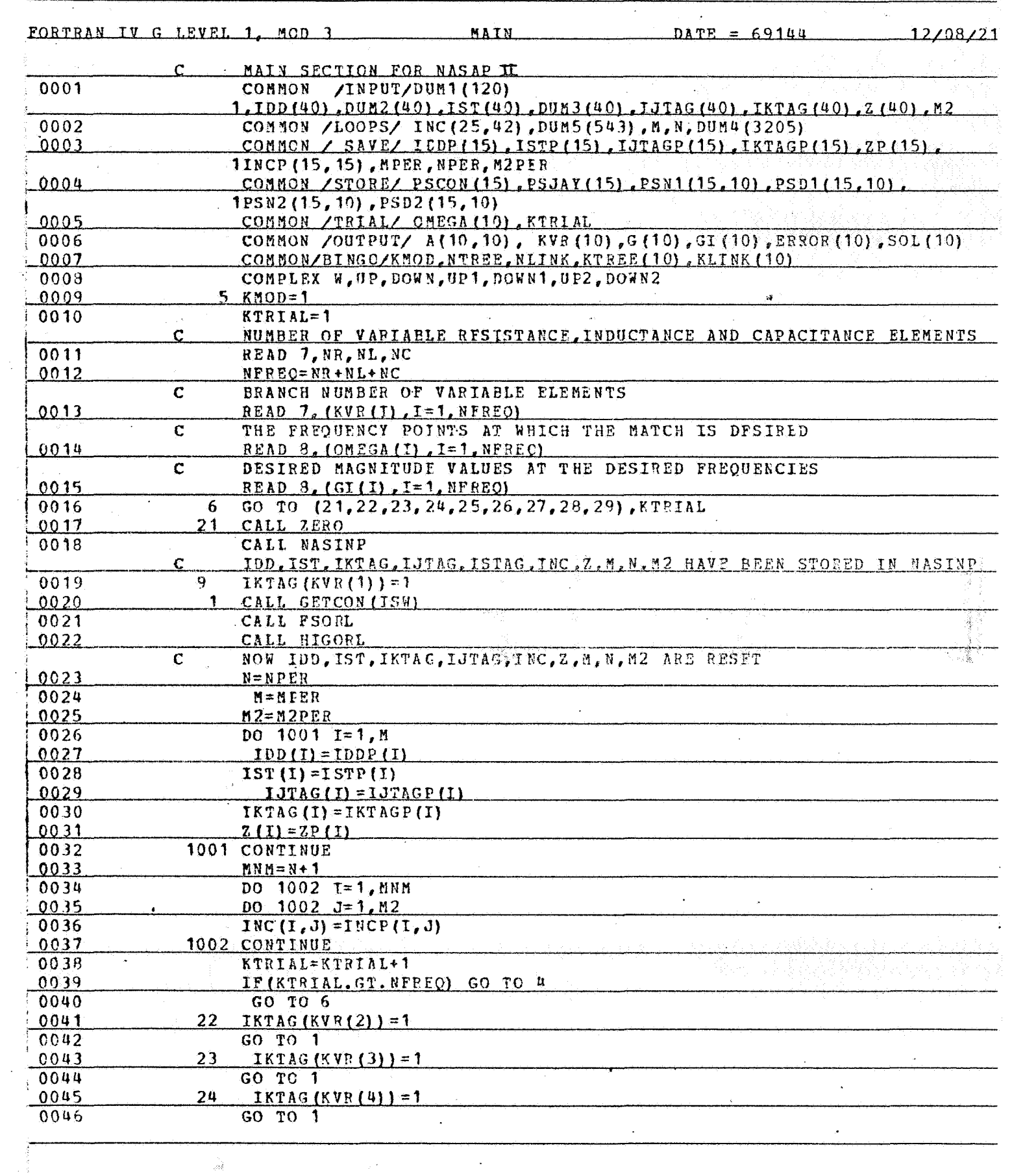

 $\bar{\boldsymbol{\beta}}$ 

 $\label{eq:2.1} \mathcal{F}^{(1)}_{\mathcal{A}}(t) = \mathcal{F}^{(1)}_{\mathcal{A}}(t)$ 

 $\mathcal{L}^{\mathcal{L}}$ 

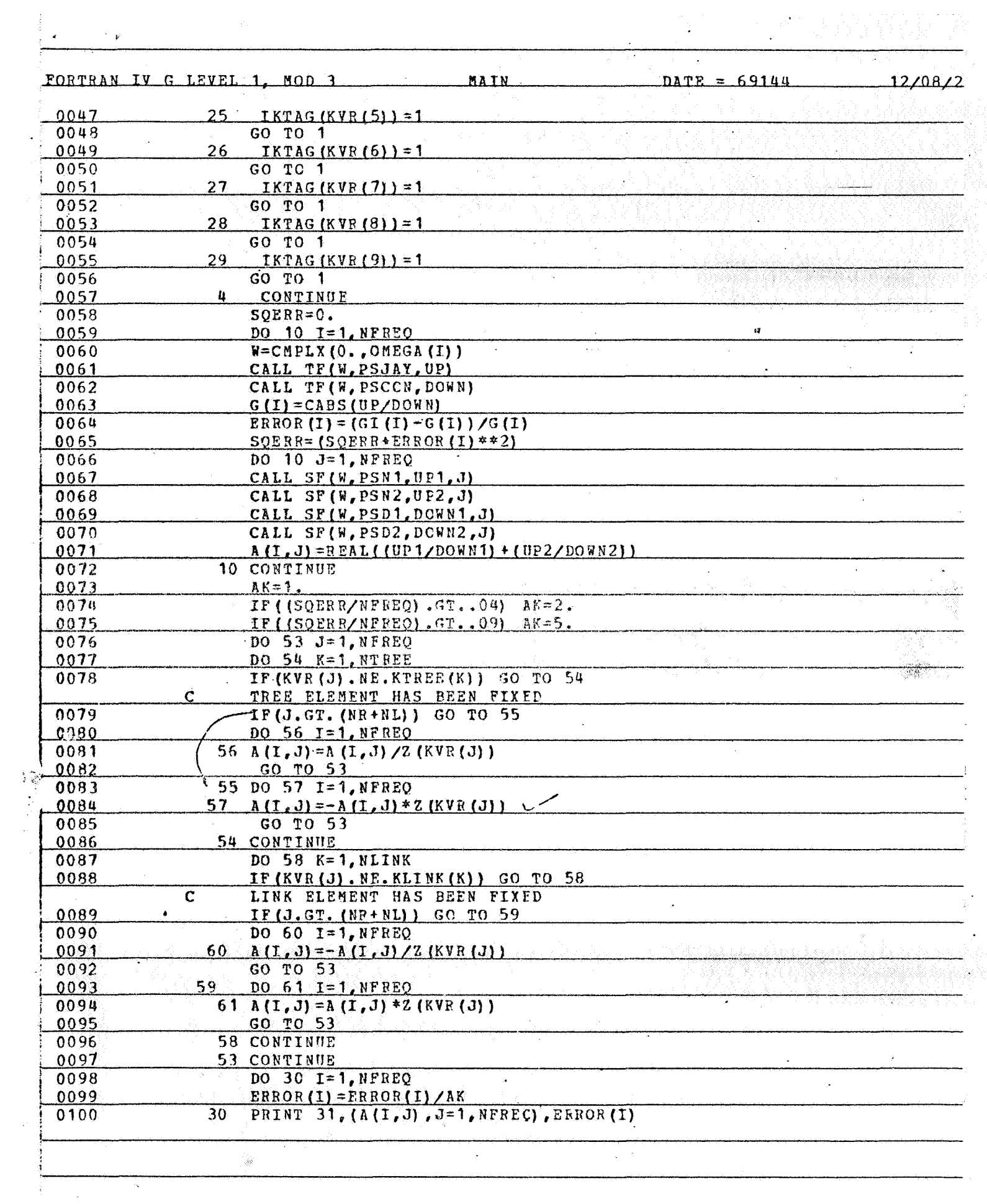

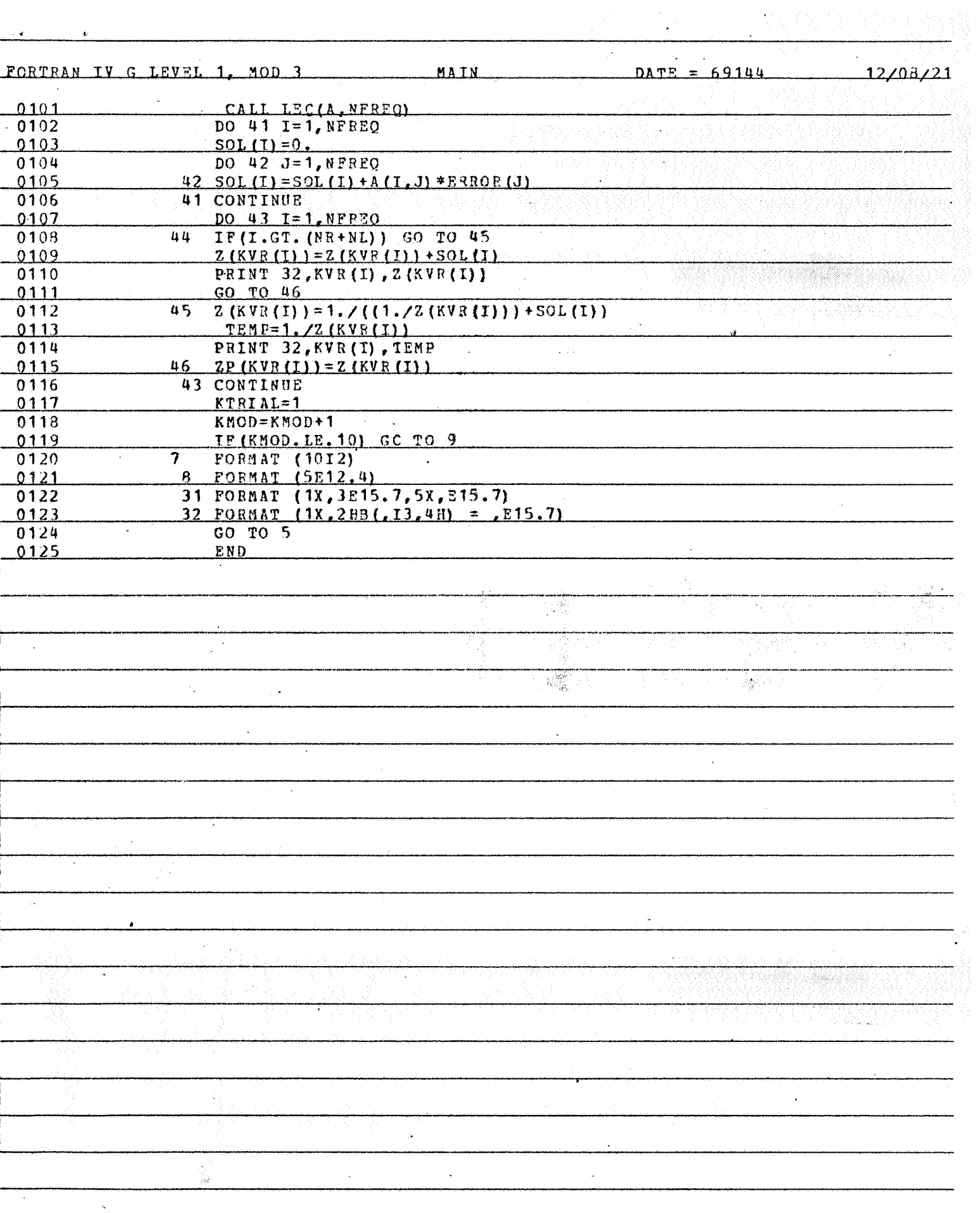

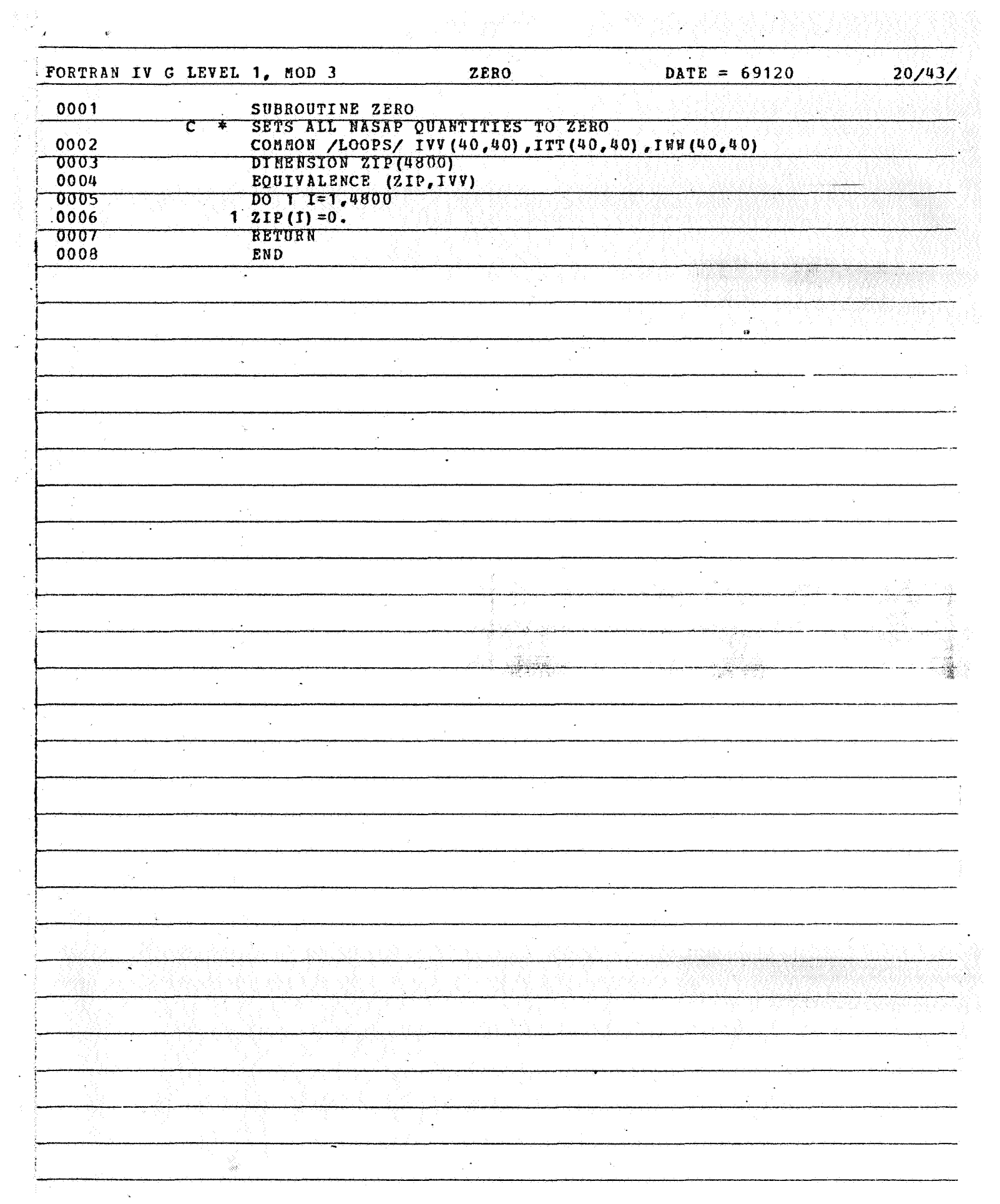

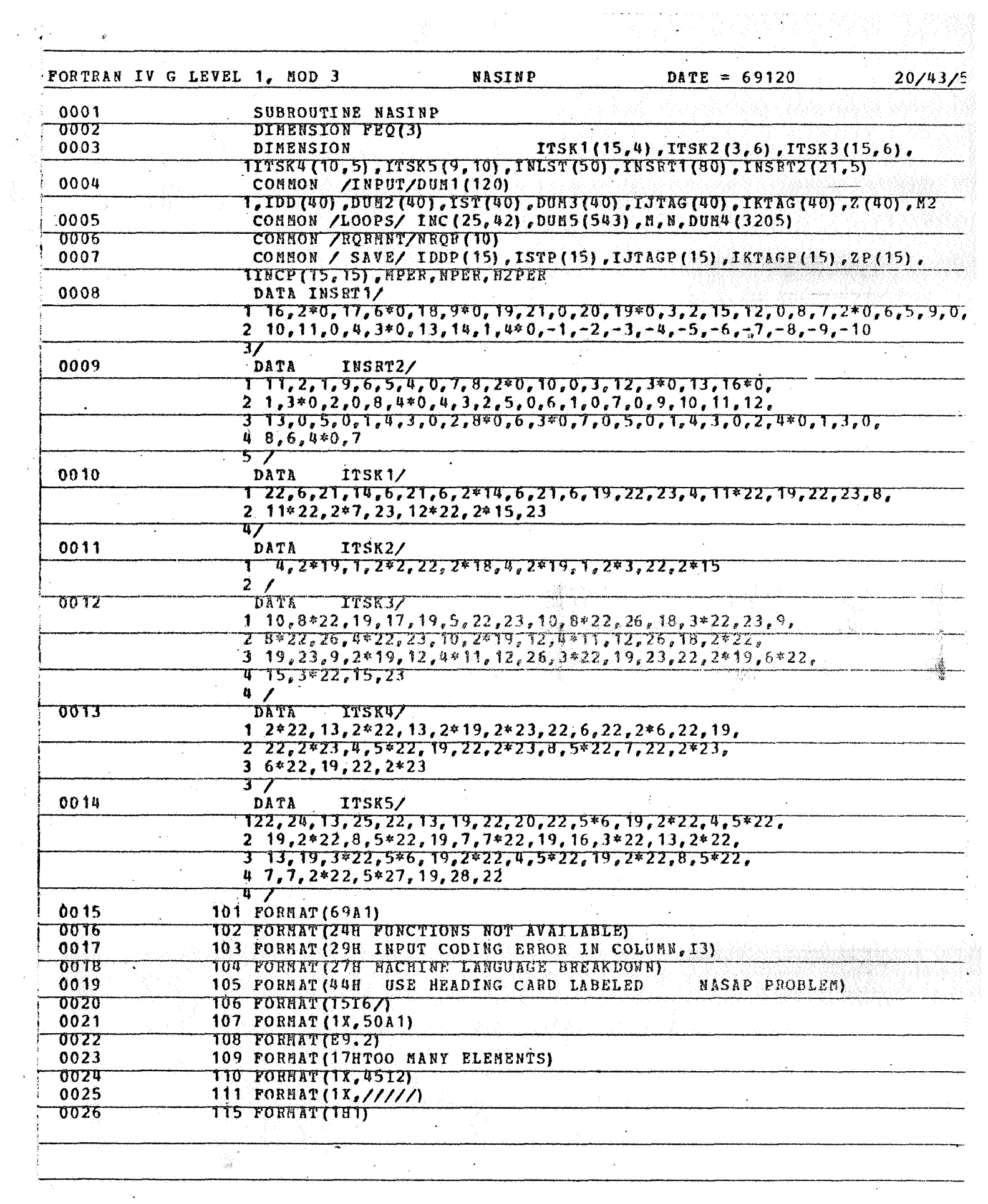

 $\frac{1}{2}$  ,  $\frac{1}{2}$ 

 $\frac{1}{2}+\frac{\sqrt{2}}{4}$  :

 $\hat{\mathcal{A}}$ 

 $\tilde{\mathcal{F}}$ 

 $\hat{\mathbf{p}}^{\text{c}}$ 

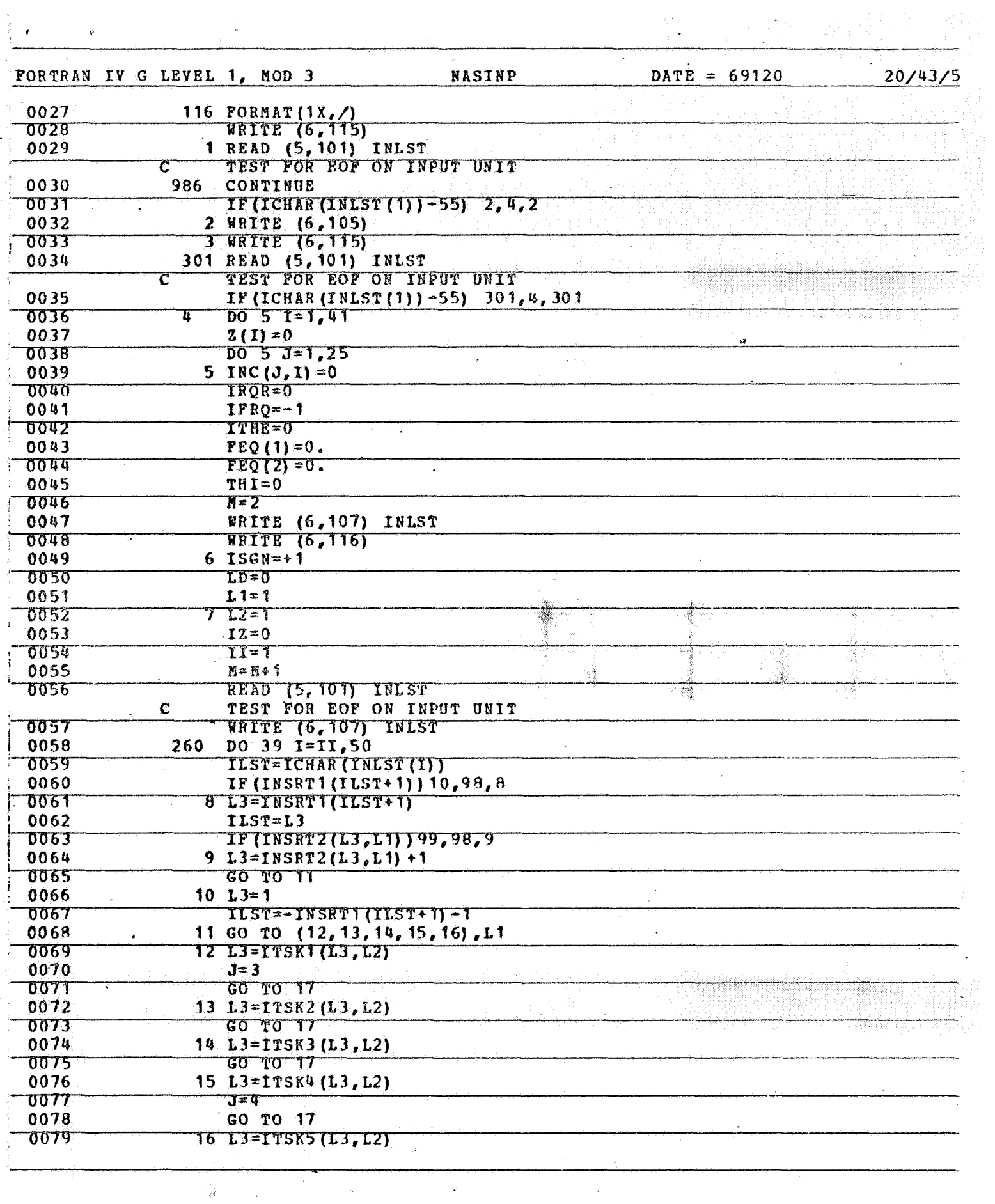

 $\downarrow$ 

 $\mathcal{L}^{(1)}$ 

 $\hat{\mathcal{A}}$ 

 $\frac{1}{2}$ 

S)

 $\ddot{\cdot}$ 

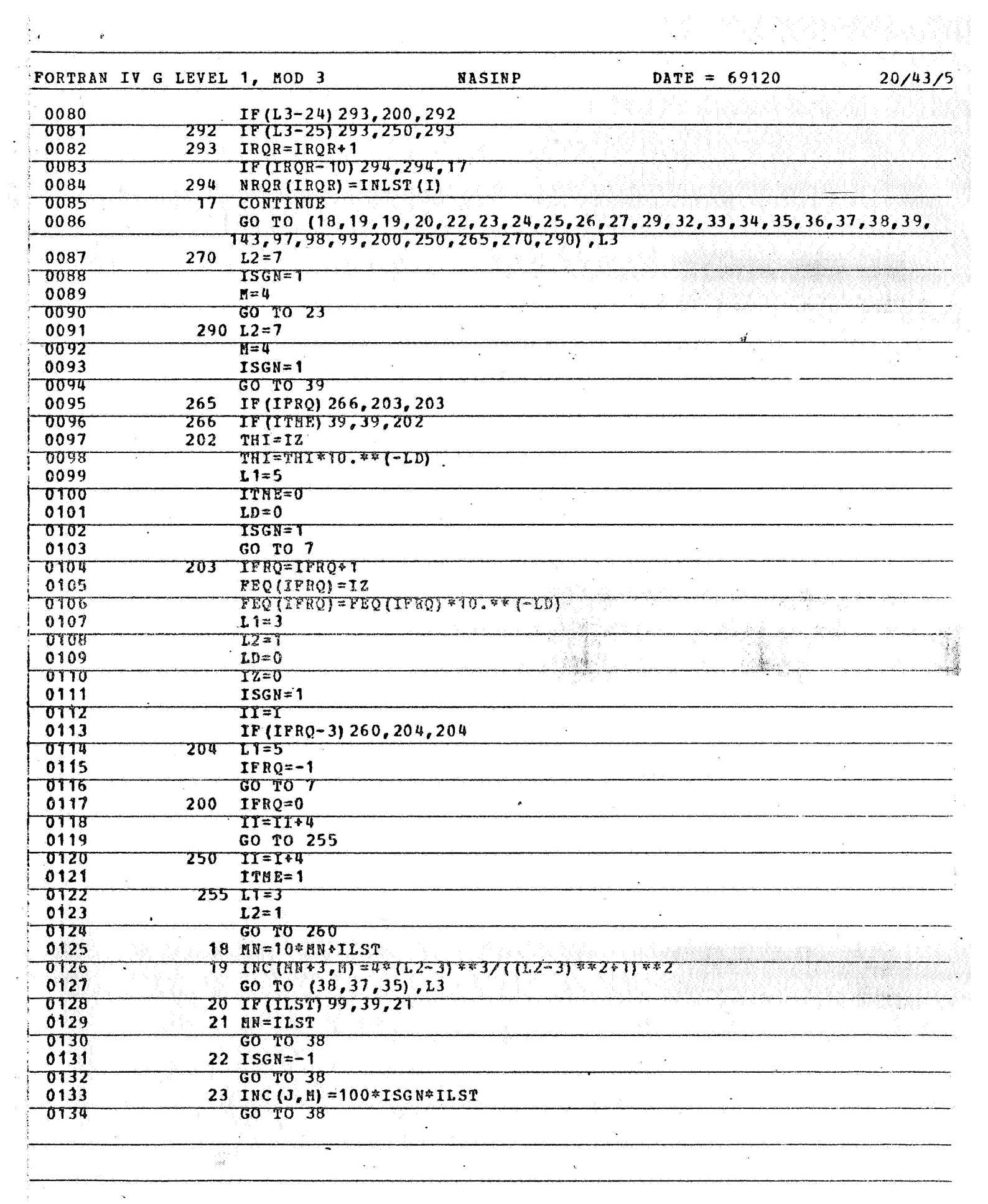

 $\frac{1}{\sigma}$ 

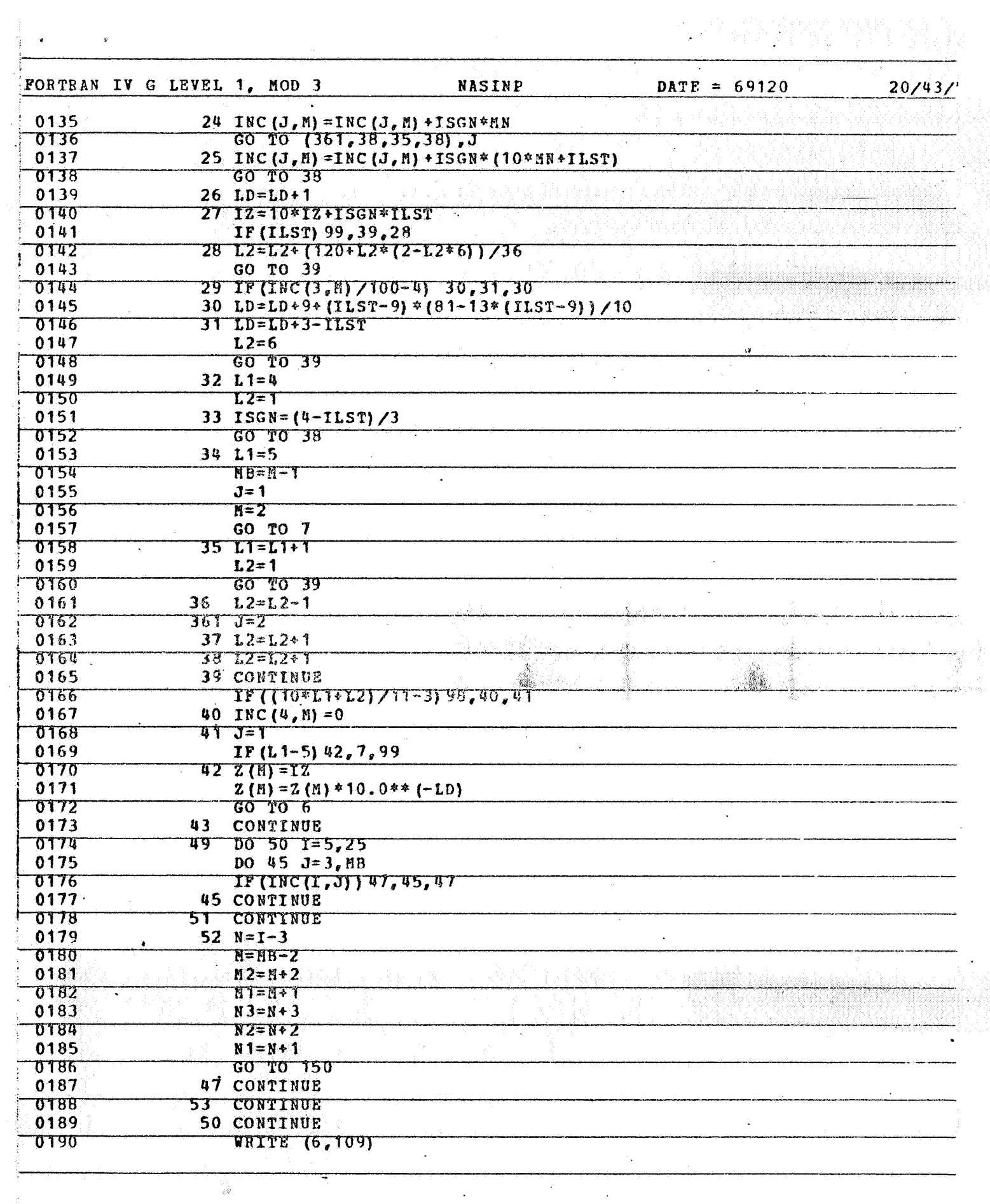

 $\tilde{\mathbf{F}}$ 

 $\frac{1}{2}$ 

 $\mathcal{L}_{\mathcal{A}}$ 

33

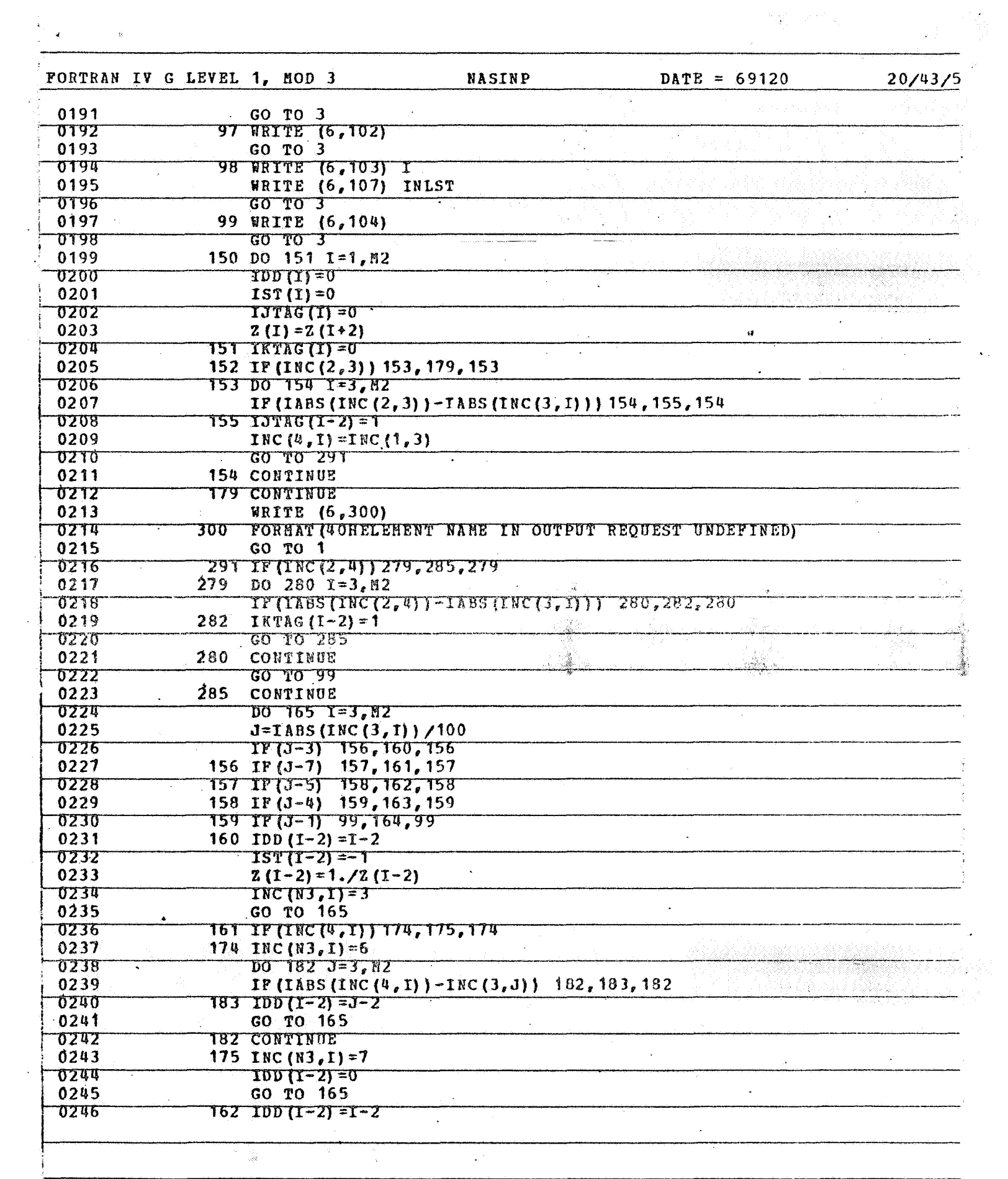

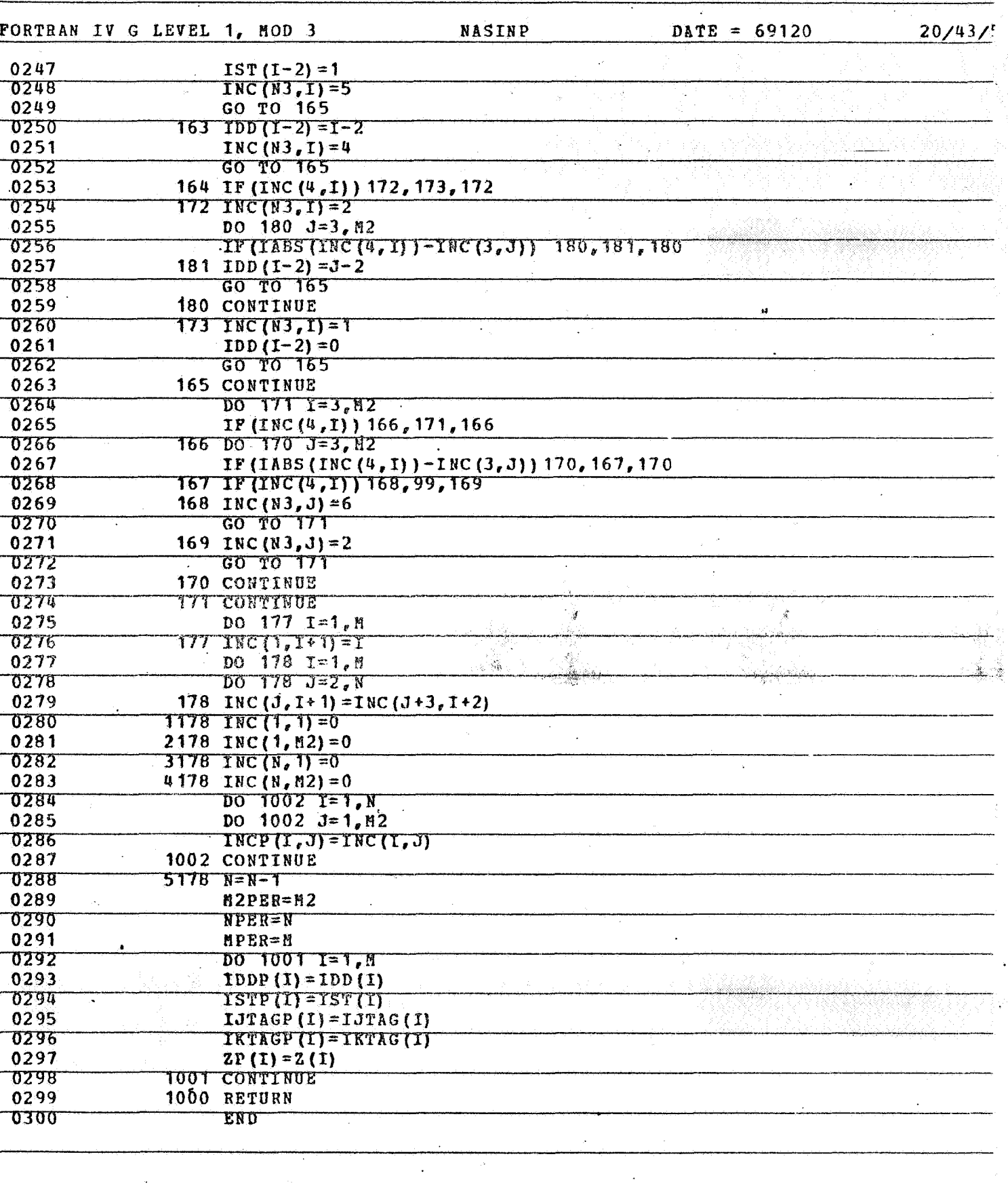

 $\mathcal{A}$ 

 $\overline{\mathcal{L}}$ 

 $\frac{1}{2d}$ 

 $\ddot{\phantom{a}}$ 

ang<br>Salah

 $\label{eq:2} \begin{aligned} \mathcal{L}_{\text{max}} &= \frac{1}{2} \mathcal{L} \mathcal{L} \mathcal$ 

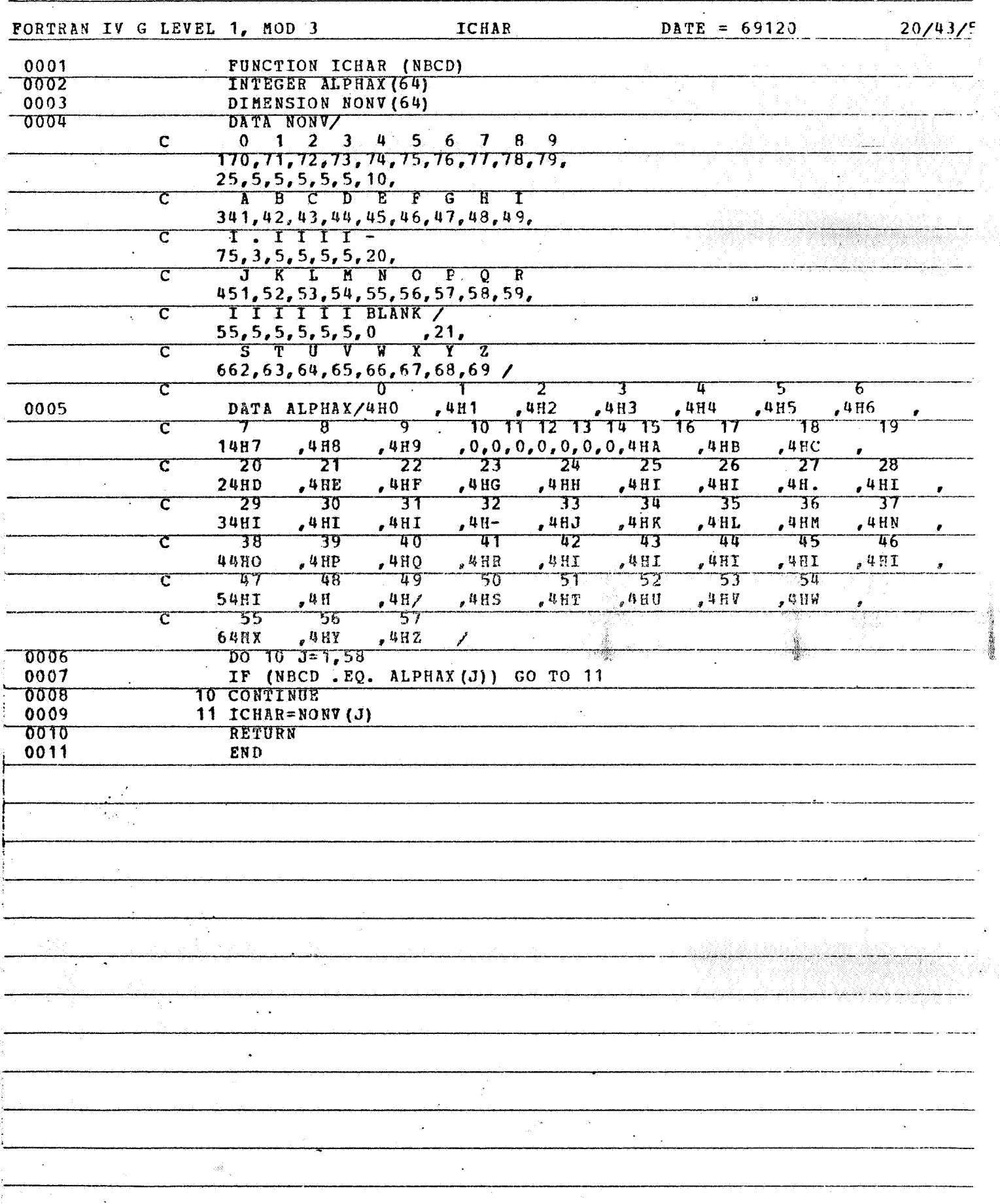

 $\ddot{\phantom{a}}$ 

 $\bar{\nu}$ 

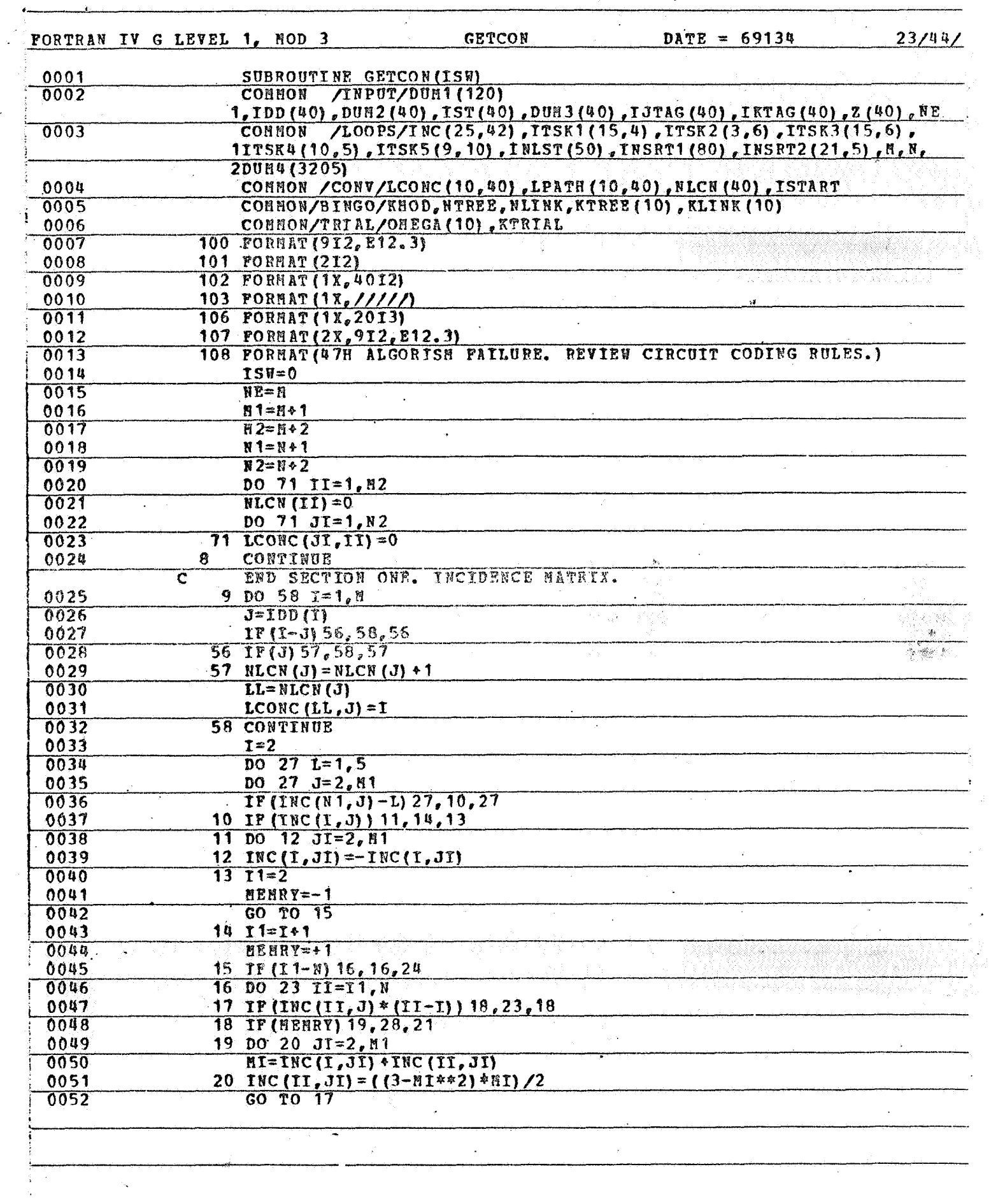

 $\hat{\mathcal{L}}$ 

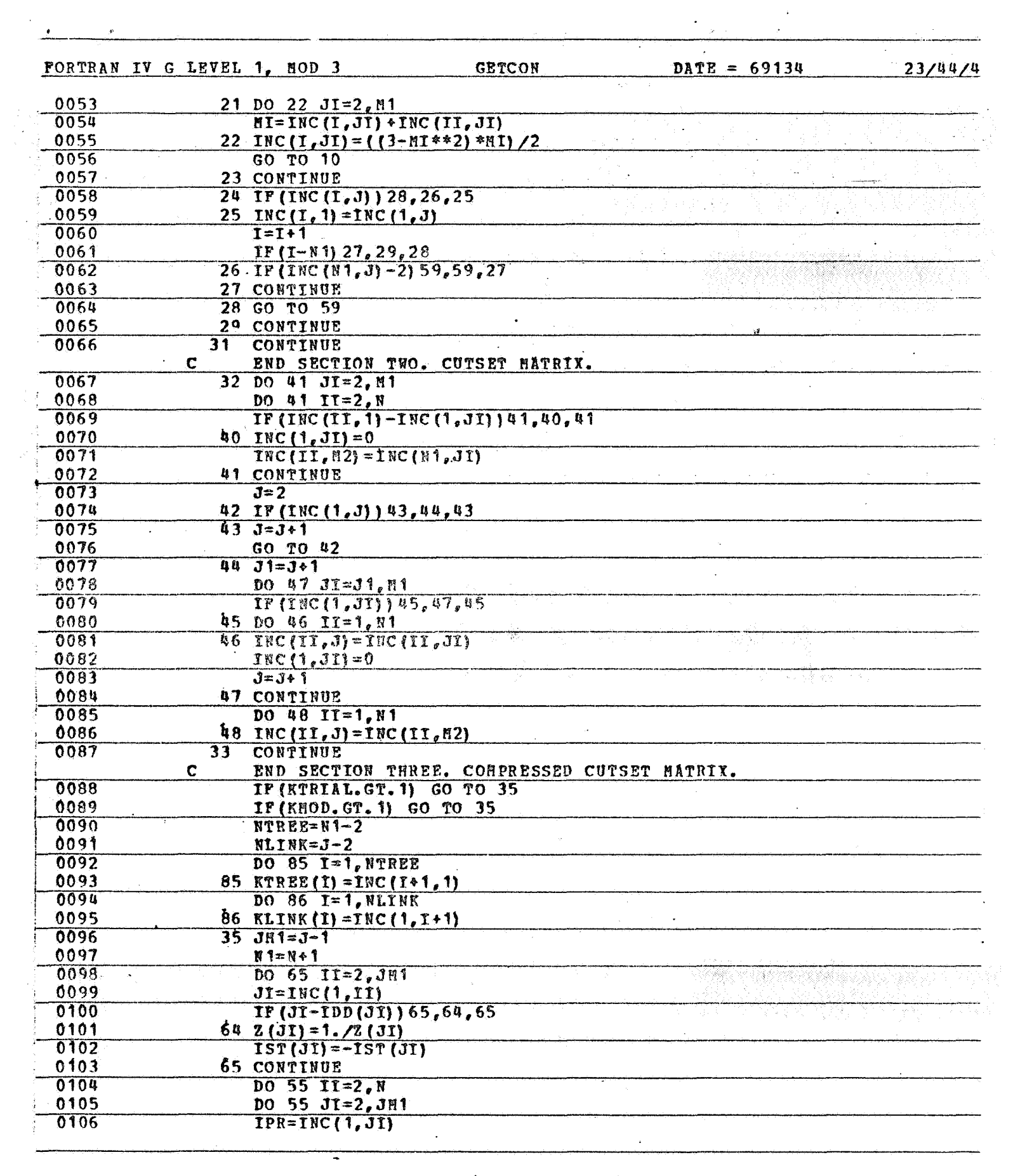

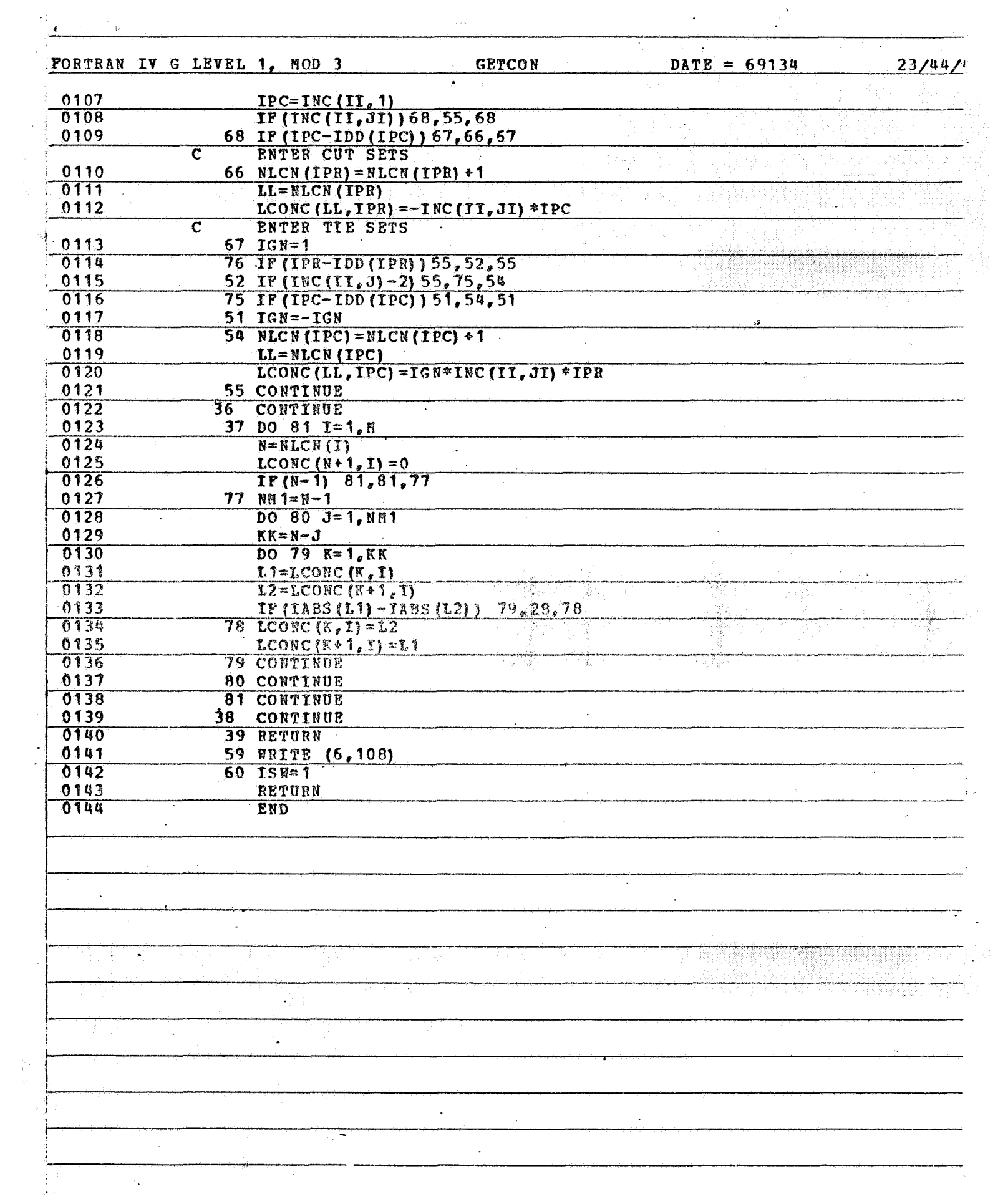

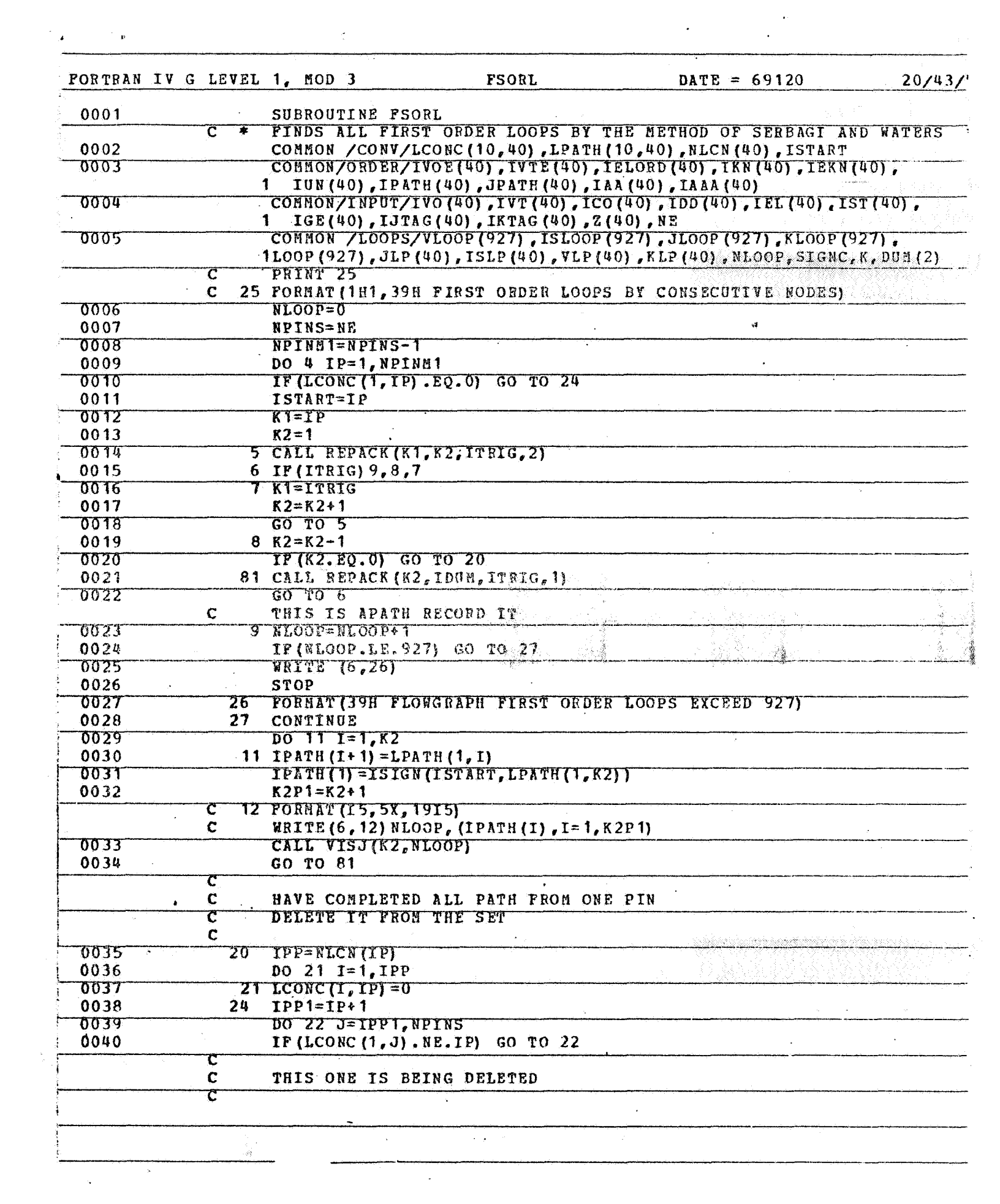

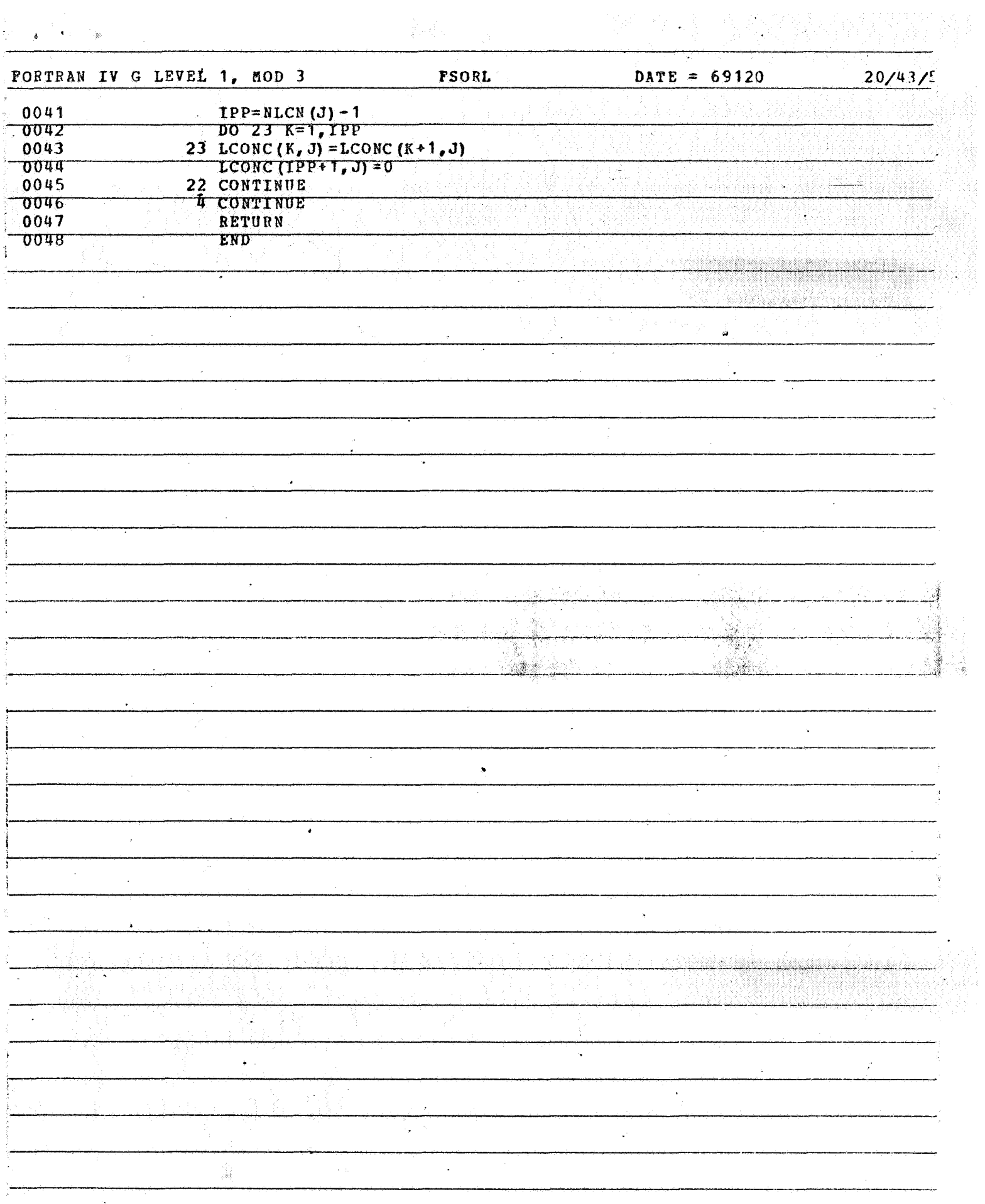

 $\hat{\mathbf{r}}$  :

ķ.

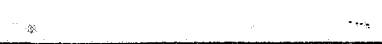

 $\mathcal{L}^{\mathcal{L}}$ 

 $\hat{\mathcal{I}}$ 

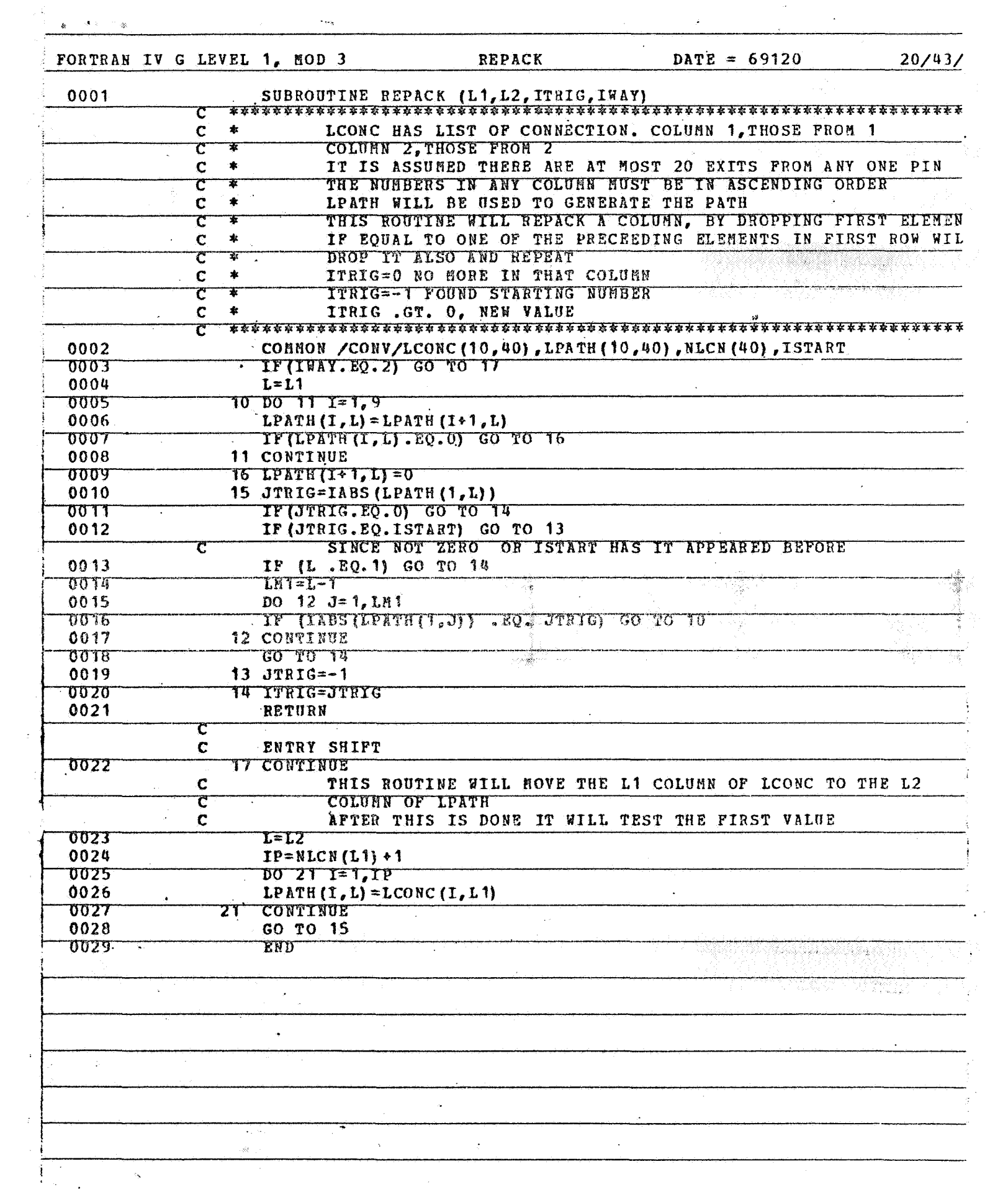

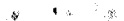

P.

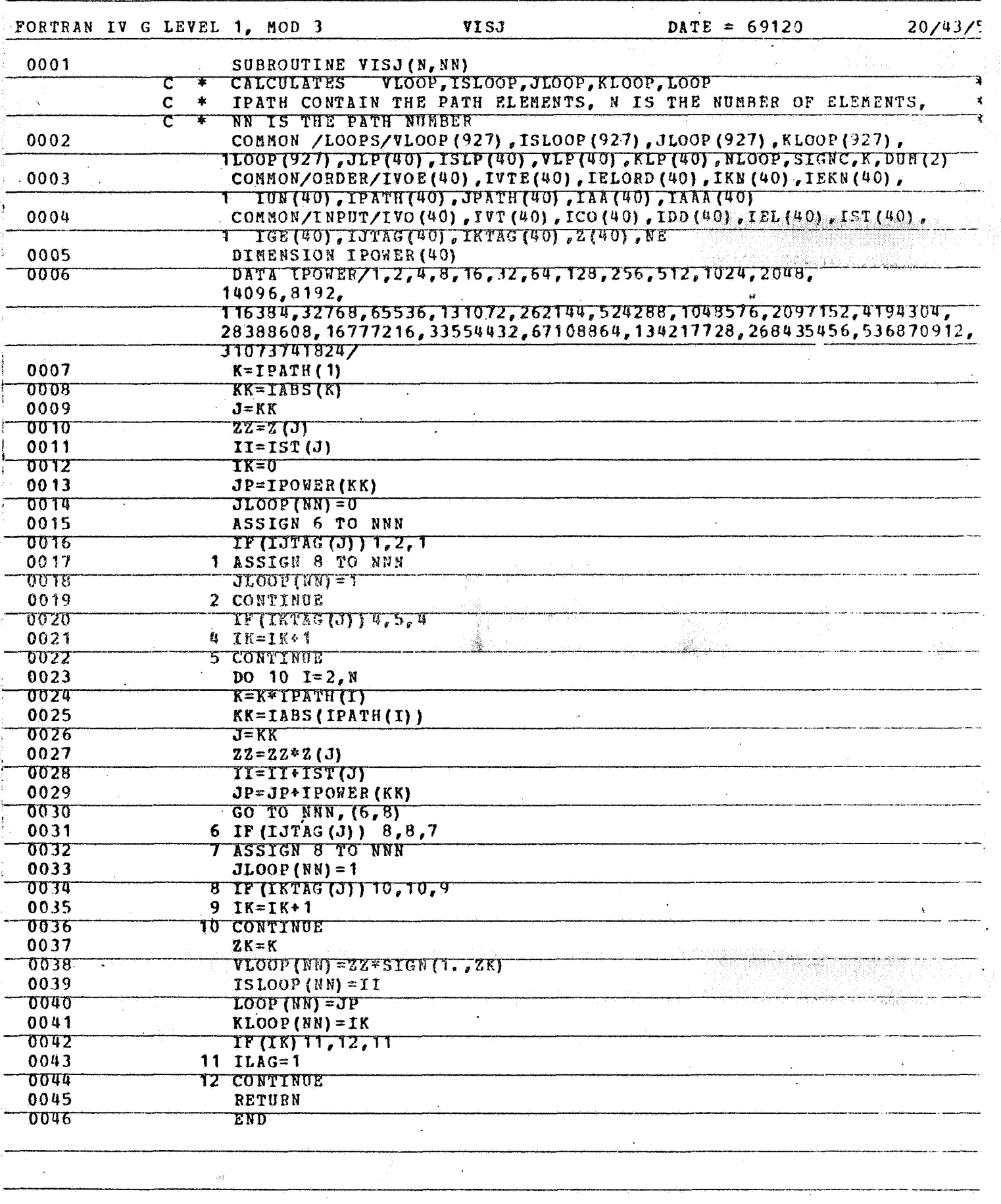

 $\ddot{\cdot}$ 

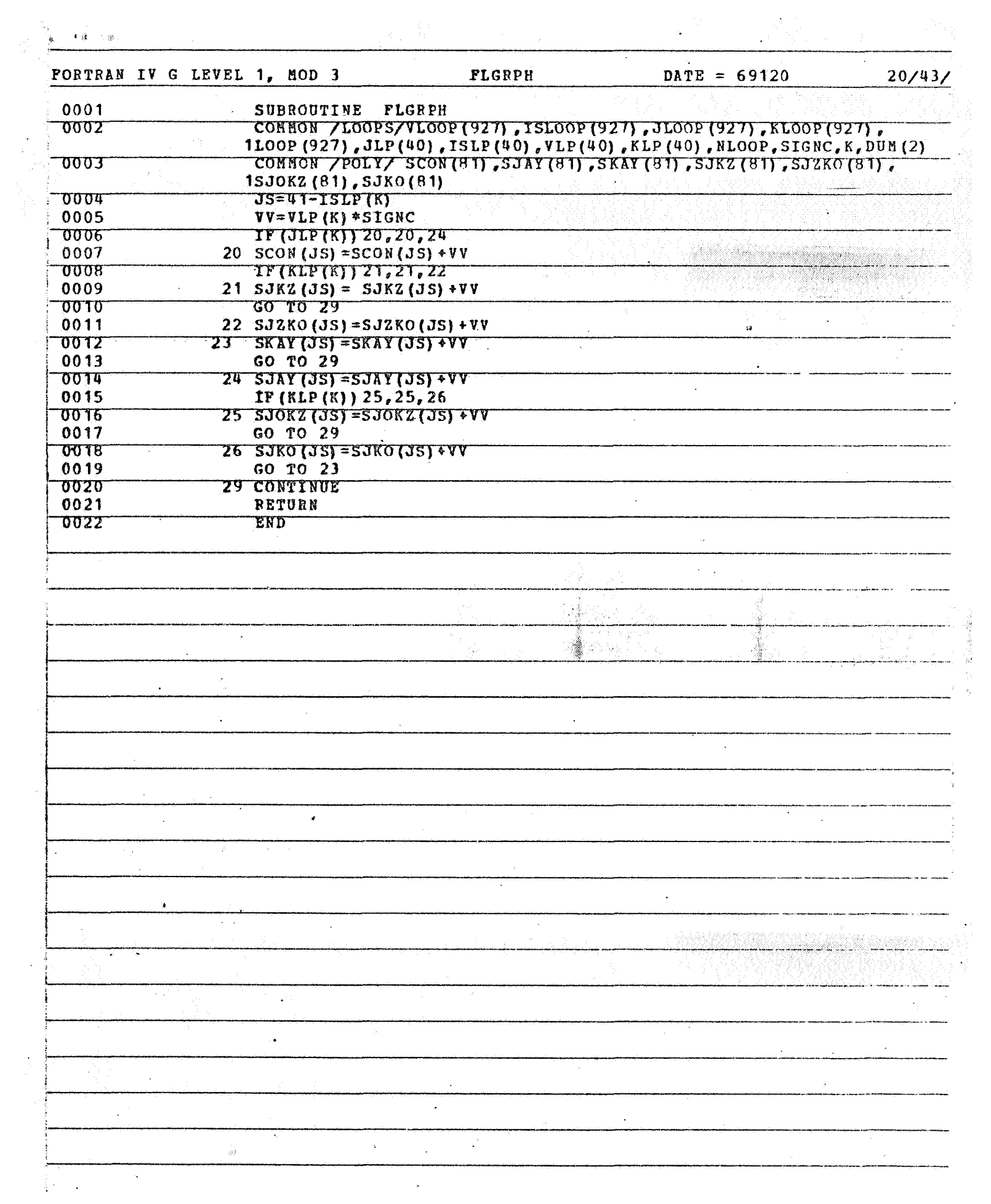

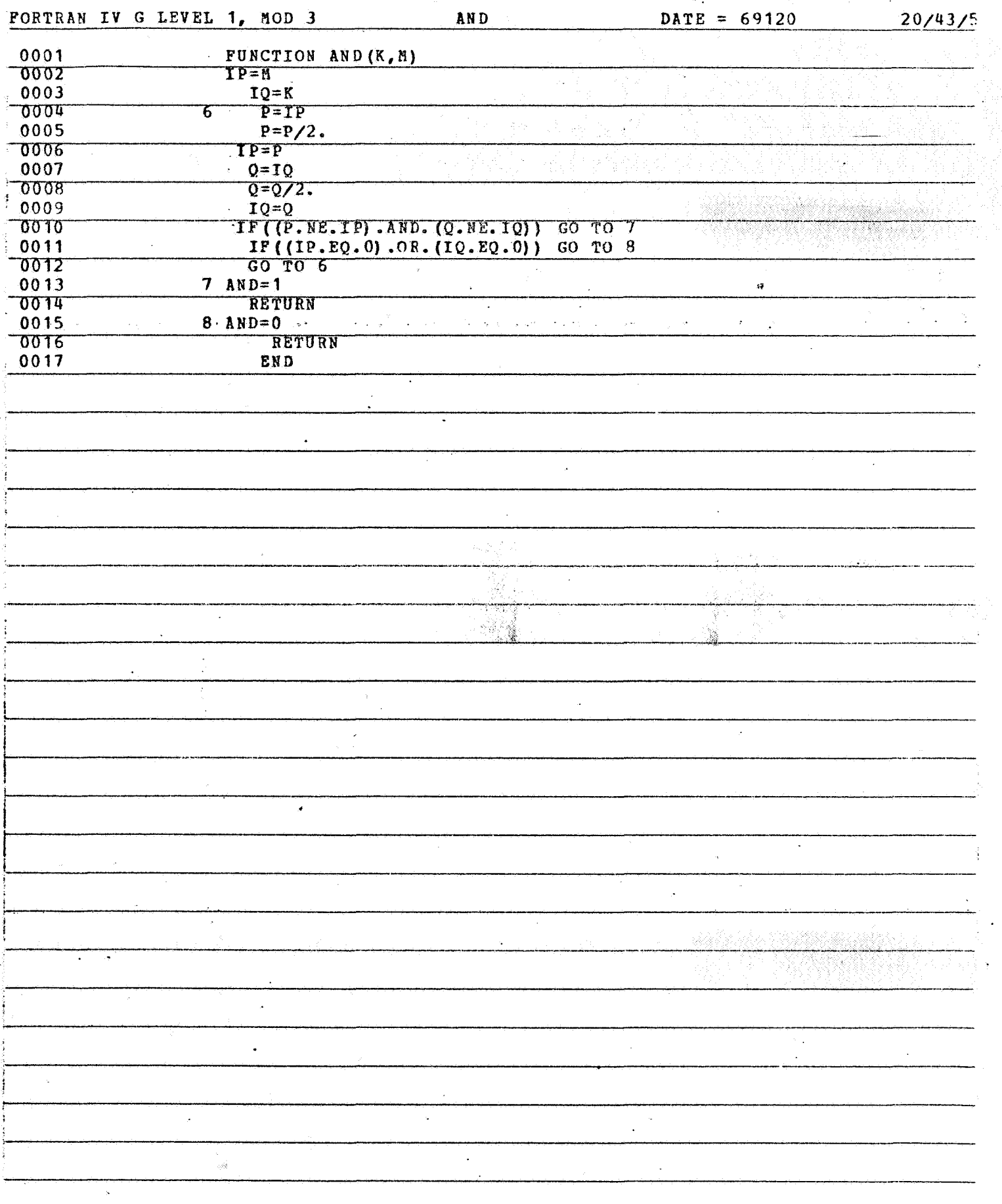

 $\langle \cdot \rangle$ 

 $\mathcal{A}^{\text{eff}}_{\text{eff}}$ 

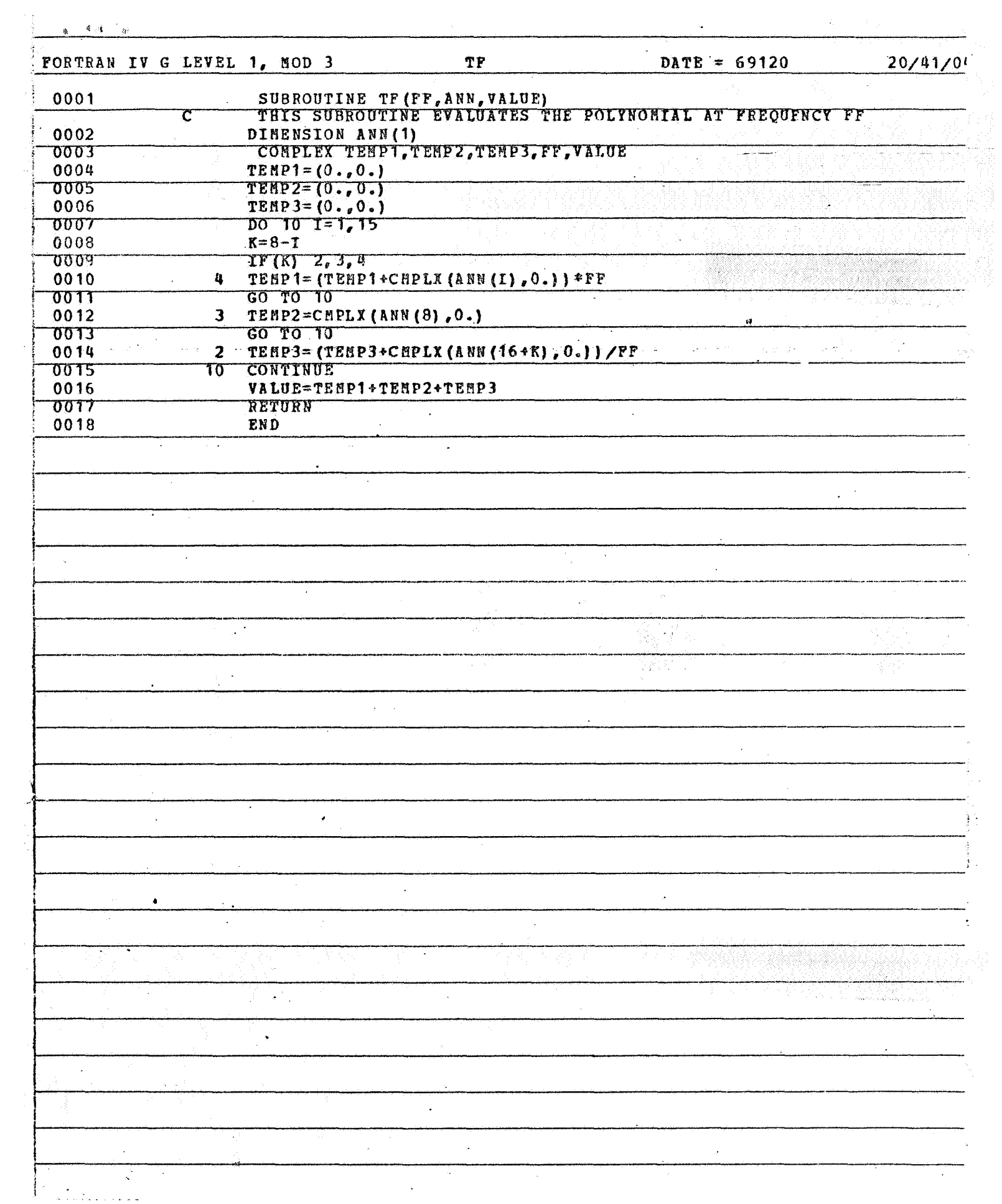

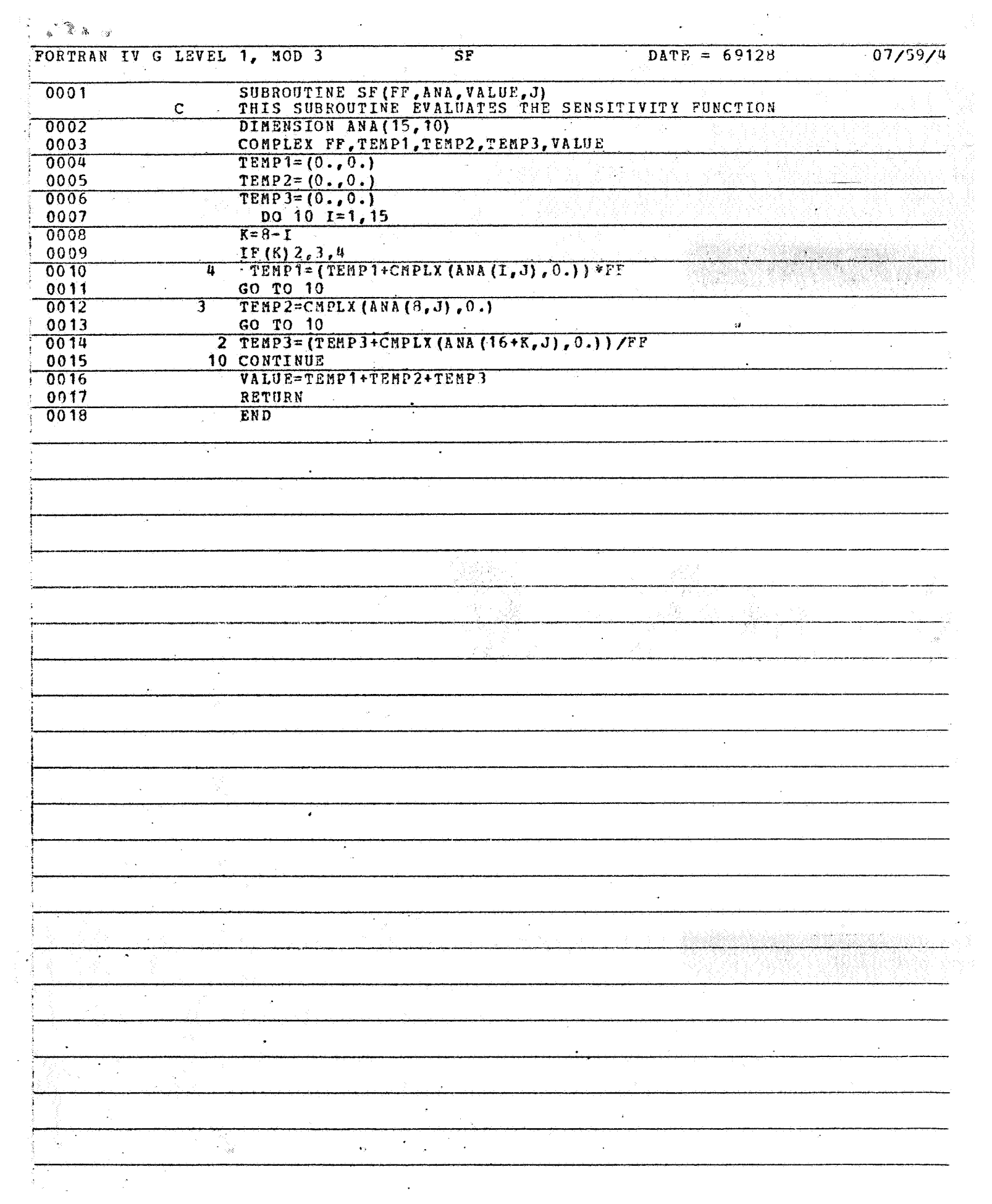

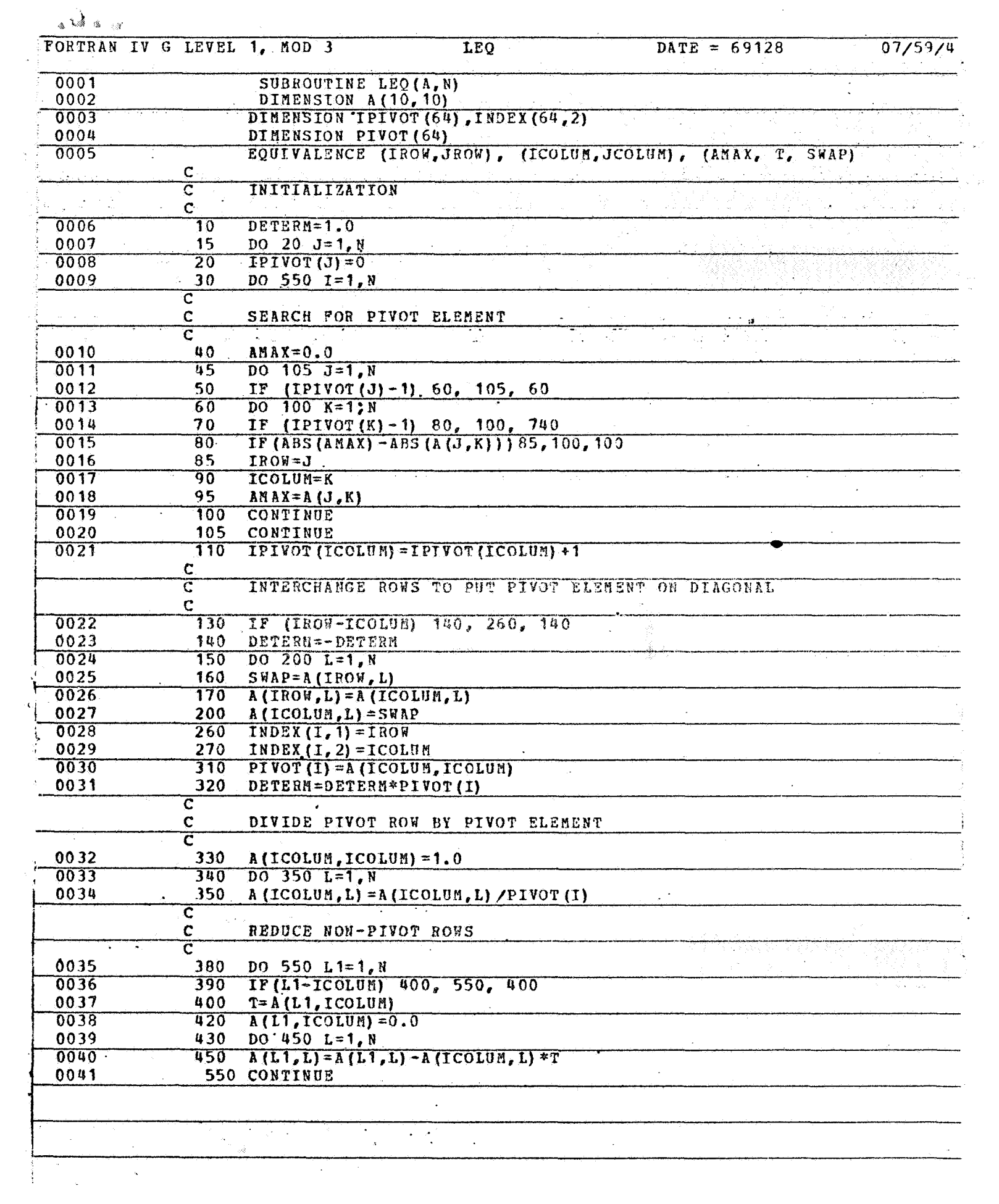

 $\label{eq:2.1} \frac{1}{\sqrt{2}}\int_{\mathbb{R}^3}\frac{1}{\sqrt{2}}\left(\frac{1}{\sqrt{2}}\right)^2\frac{1}{\sqrt{2}}\left(\frac{1}{\sqrt{2}}\right)^2\frac{1}{\sqrt{2}}\left(\frac{1}{\sqrt{2}}\right)^2\frac{1}{\sqrt{2}}\left(\frac{1}{\sqrt{2}}\right)^2.$ 

i<br>Bri

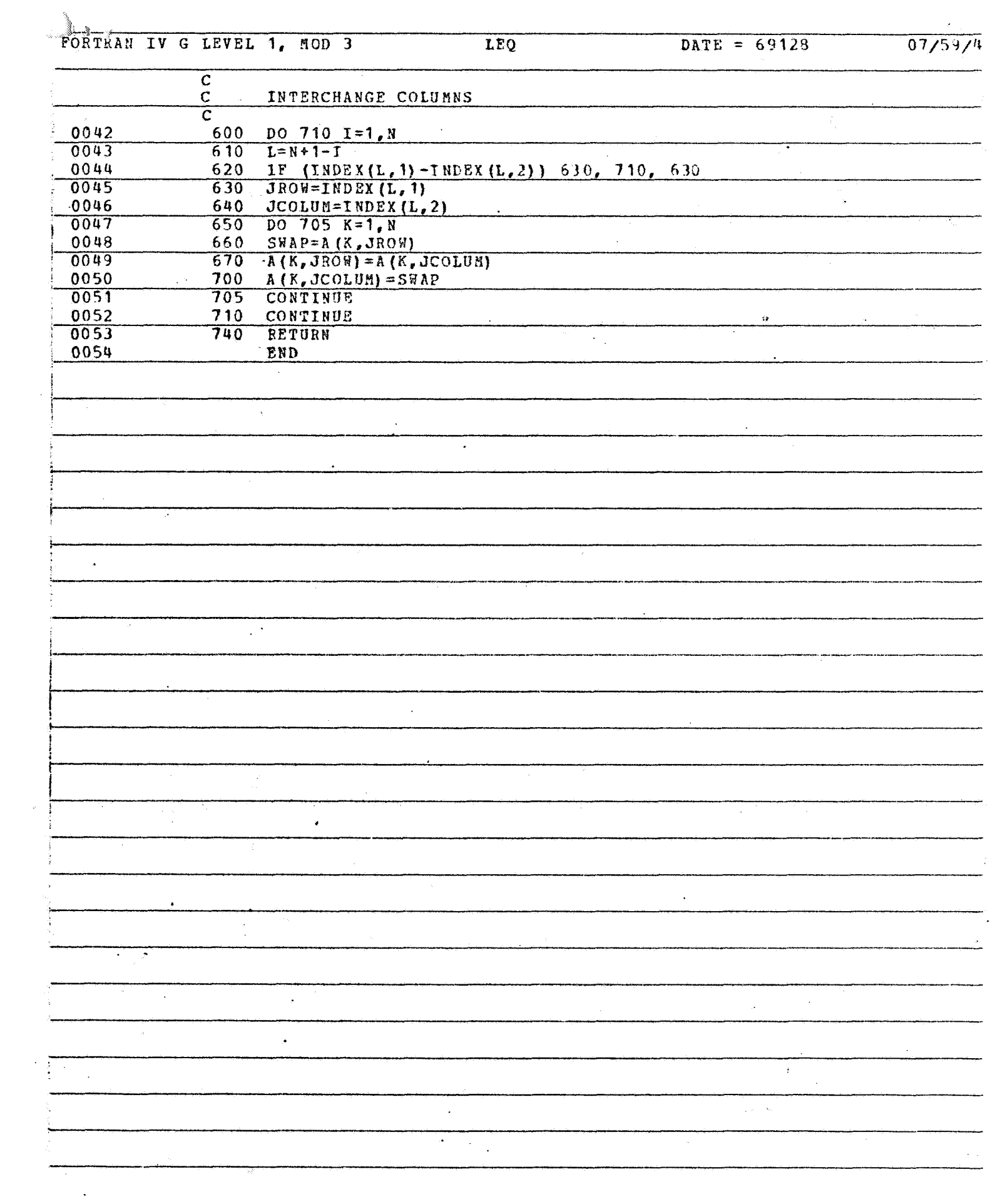